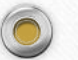

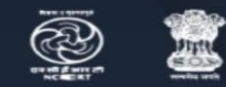

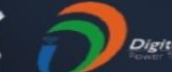

## **Stay Safe from** # C参VID - 19 and Learn at home

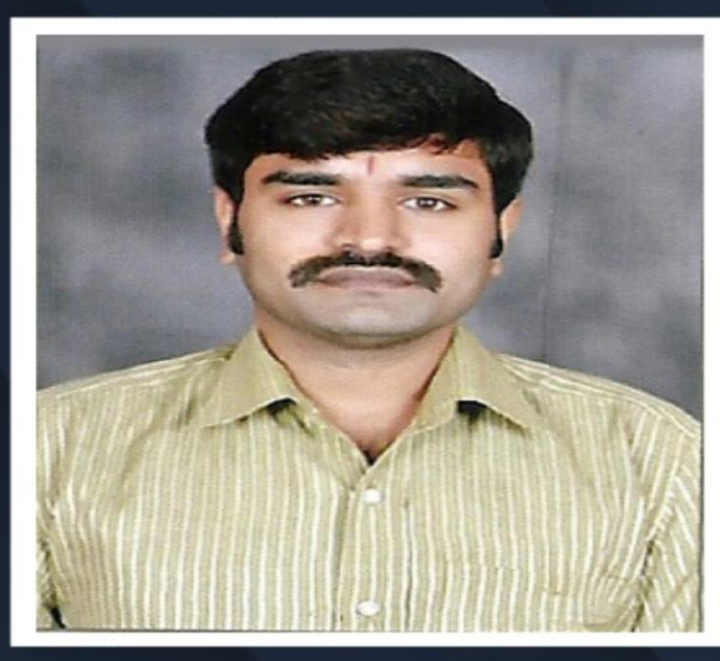

Watch in NCERT official YouTube channel

### **JOIN US ON WEBINAR**

Live interaction on

# **Creating Animation using Powtoon**

4:00pm - 5:00pm 04 September 2020

## Dr. Praveen Kumar T. D.

Assistant Professor, Vijaya Teachers College, Jayanagar, Bengaluru

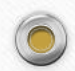

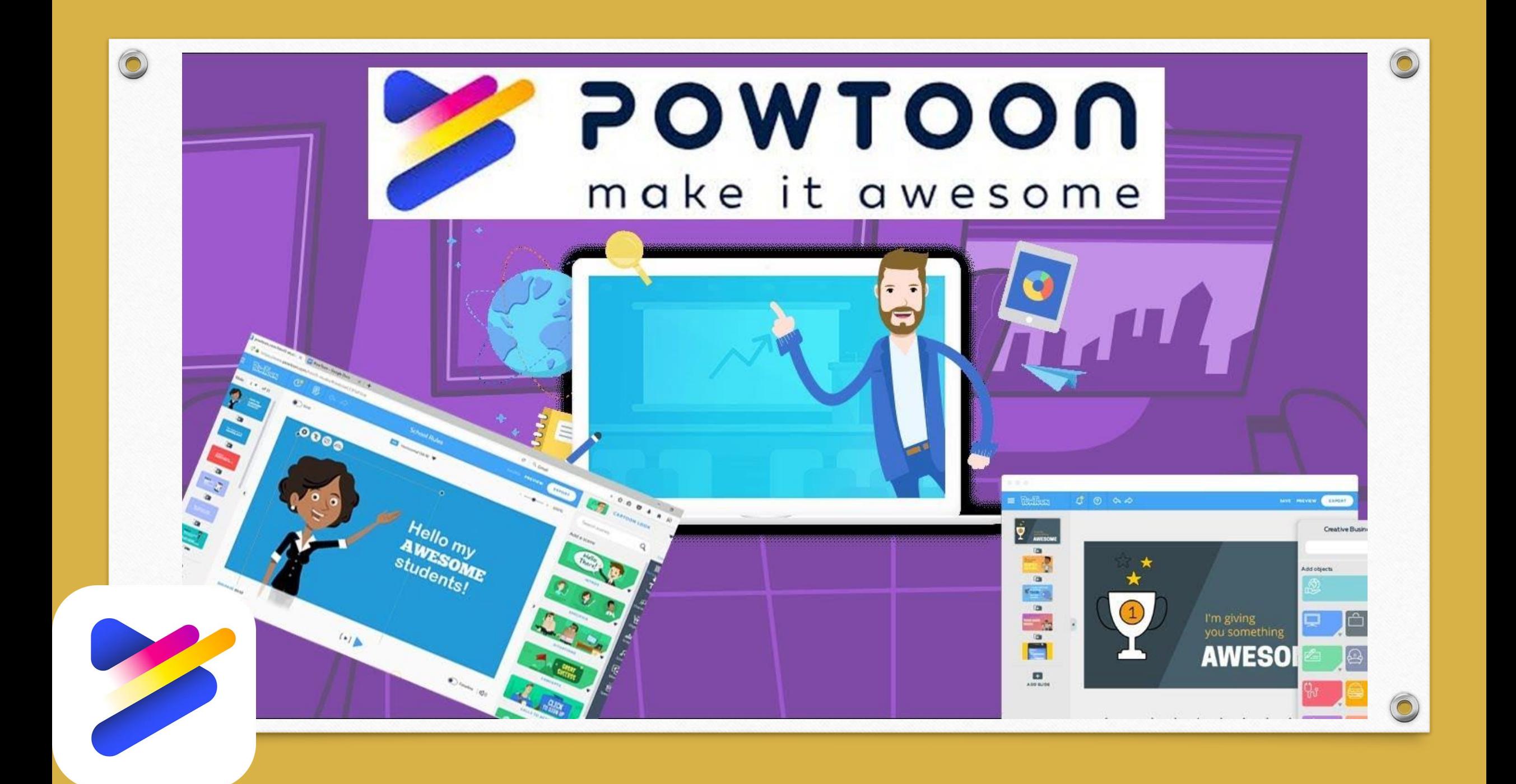

**What is Powtoon used Is Powtoon free for teachers? for?**

**Powtoon** is a web-based animation software that allows users to create animated presentations by manipulating pre-created objects, imported images, provided music and usercreated voice-overs.

As a **teacher**, you can bring your lessons to life by using **Powtoon** to create class lessons, assignment announcements, syllabuses, and more. Your students can use **Powtoon** to transform their homework, book reports, and other assignments into awesome videos and presentations.

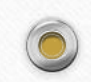

# **How long is Powtoon free trial?**

When you sign up for can only be edited online. a **free** account, you automatically You, therefore, need to be get a 4-day **trial** during which you connected to the Internet can use all the premium content in order to access your in the **Powtoon** Studio: templates, account and scenes, backgrounds, designed your **Powtoon** text, characters, props, shapes, and more. Currently, a **Powtoon**

# **Is there a Powtoon app? How do you save in Powtoon?**

Powtoon Connect is **Powtoon's** companion To **save** your **Powtoon** as you mobile **app**, available to both work, click **SAVE** at the top Apple and Android users. It of the screen. Note: can be downloaded for free Your **Powtoon** is from both the **App** and also **saved** automatically Google stores. every 2 minutes.

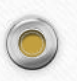

**How do you make a Powtoon video?**

**Step 1** - Write Script. Learn exactly how to use **Powtoon** to craft your story, and turn it into an exciting, powerful **video** that engages your audience like never before! ...

**Step 2** - Record Voiceover. Once you've drafted your script, it's time to turn it into a voiceover. **Step 3** - Add Visuals.

**7 Free Alternatives to Powtoon** •Animaker •Vyond •VideoScribe •Animatron •Moovly •RawShorts •Wideo

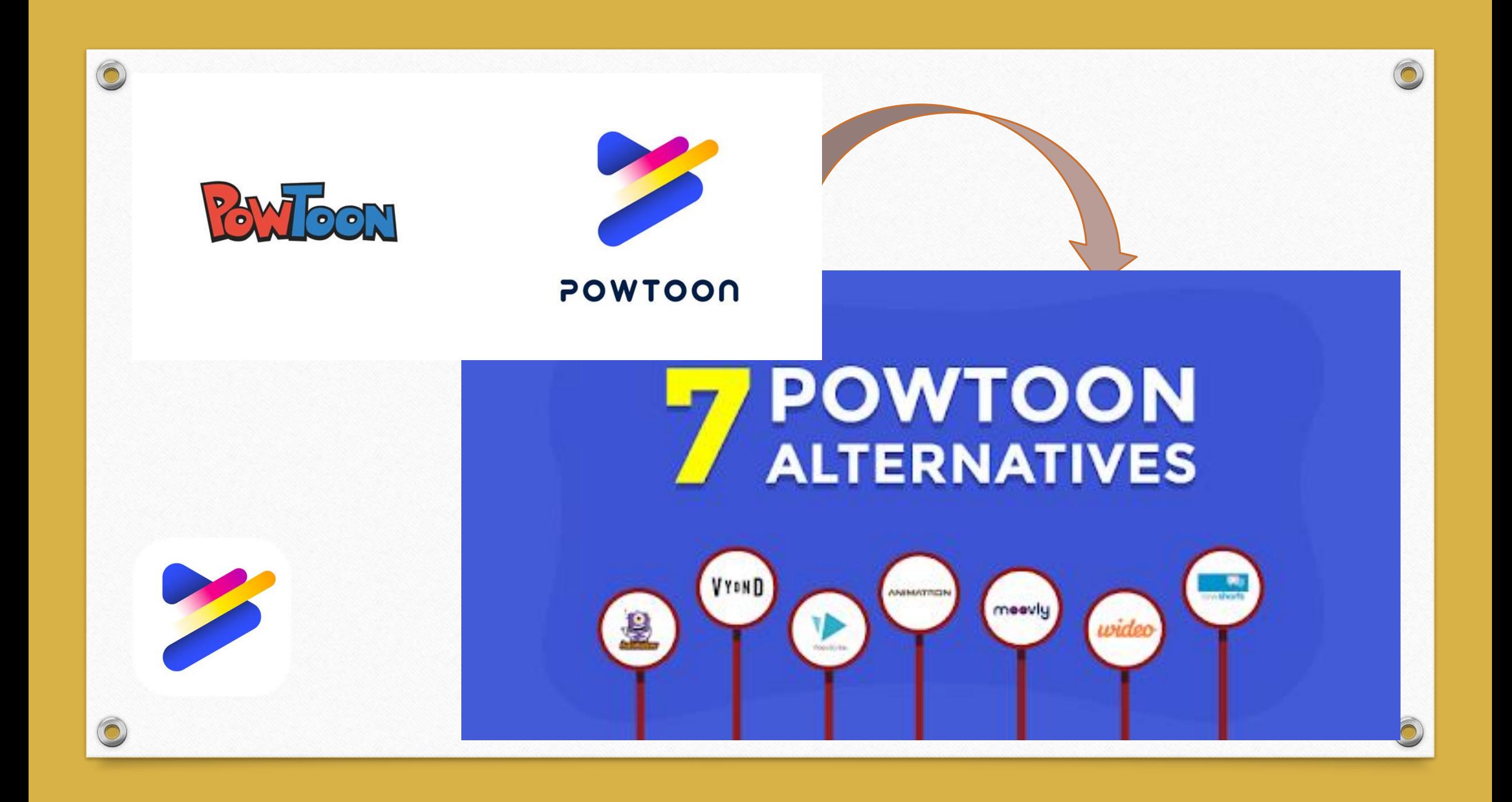

24/7 priority support

 $\bigcirc$ 

# Let's Compare

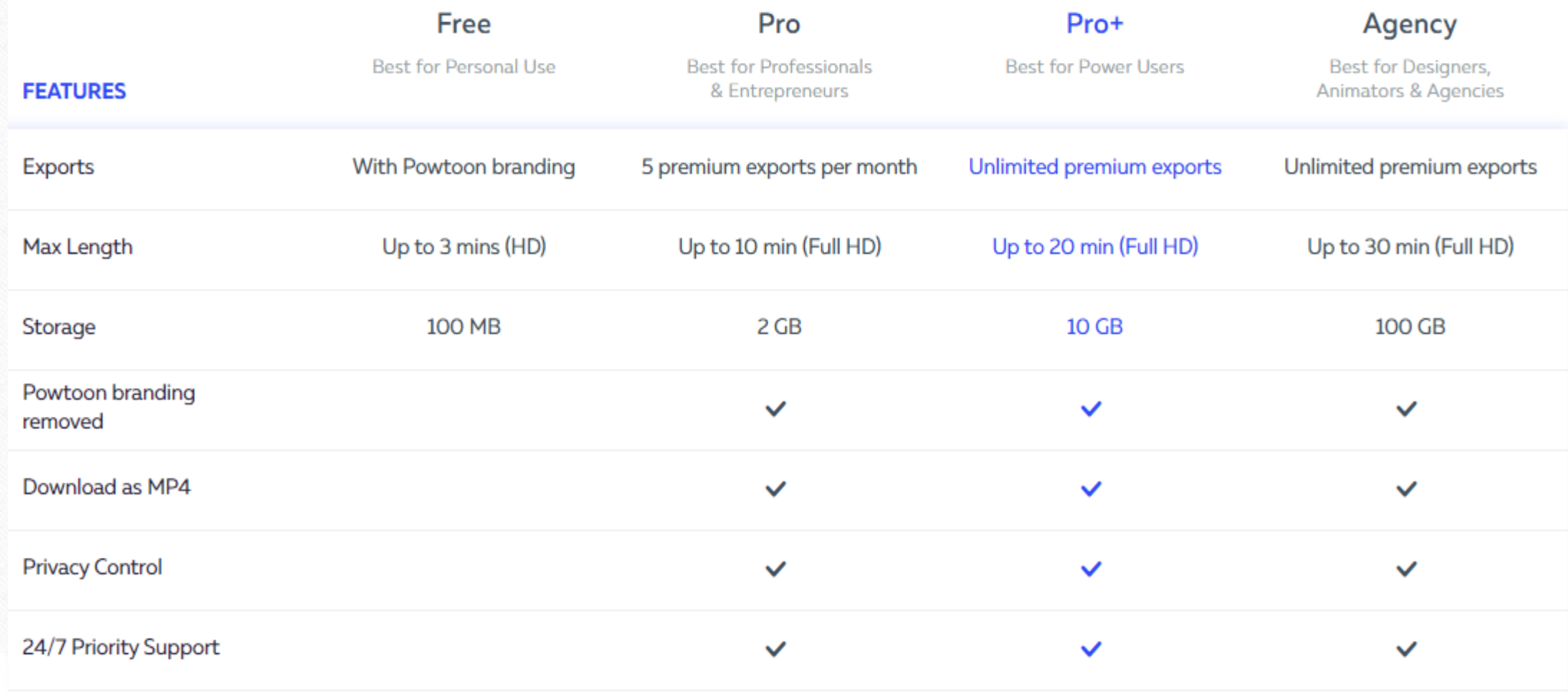

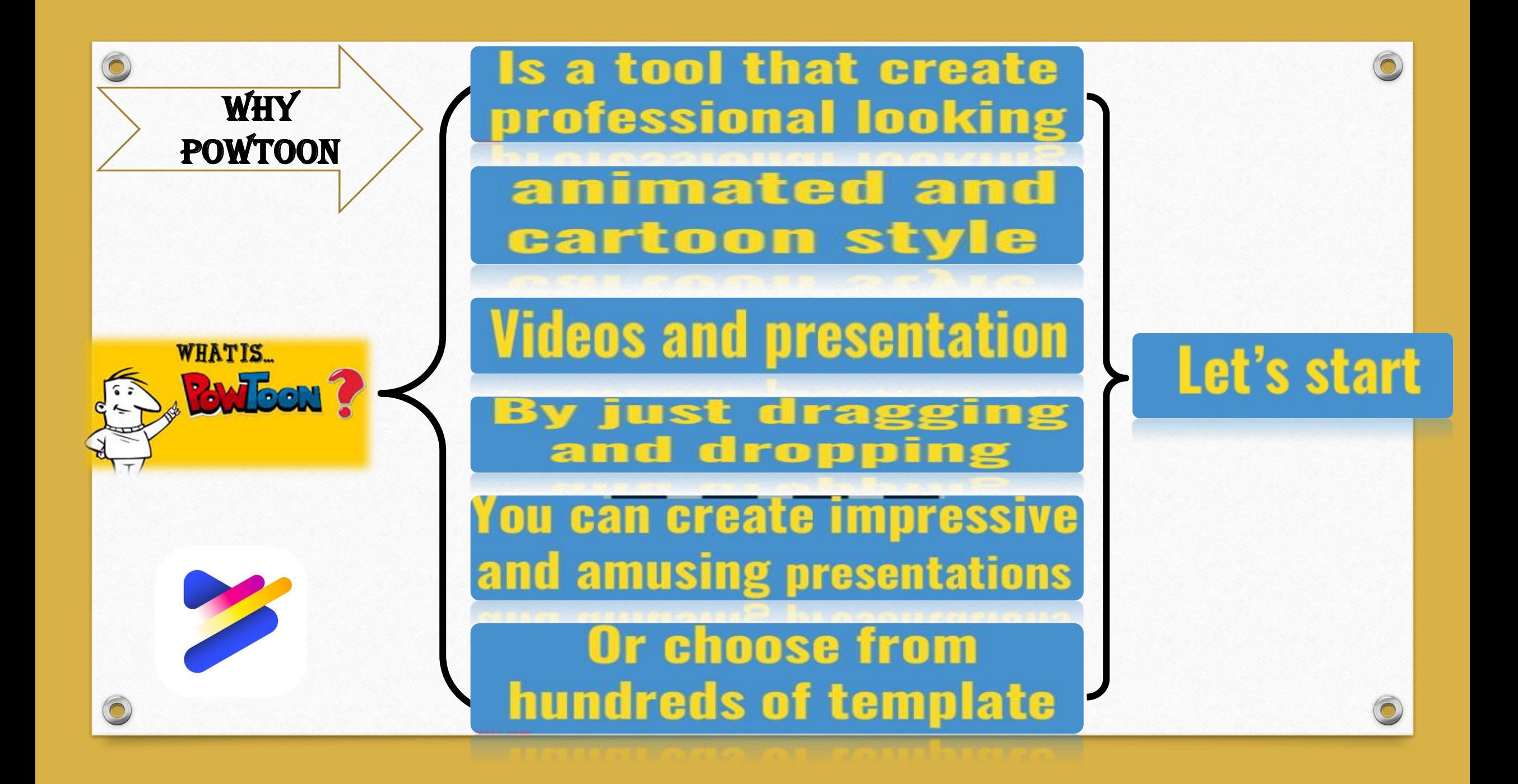

# Google

www.powtoon.com =

### Powtoon: Video Maker | Make Videos and Animations Online

Make videos in minutes with Powtoon. Use our library of styles, characters, backgrounds and video, or upload your own! Free. Easy. Awesome. Sign up today! You've visited this page 2 times. Last visit: 2/9/20

### Login

Log in and Make videos in minutes with Powtoon. Use our library of ...

### Education

Whether you're a teacher, student, or want to bring Powtoon to ...

### Create animated videos ...

Create animated videos & presentations. It's FREE and it...

More results from powtoon.com »

### Pricing

Get monthly or yearly pricing for Starter, Pro, Pro+, or Agency ...

### **Templates**

"Meet Jane" Explainer - Prevent Sexual Harassment - Marketing

### **PowerPoint**

Make videos in minutes with Powtoon. Use our library of ...

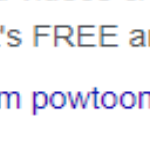

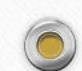

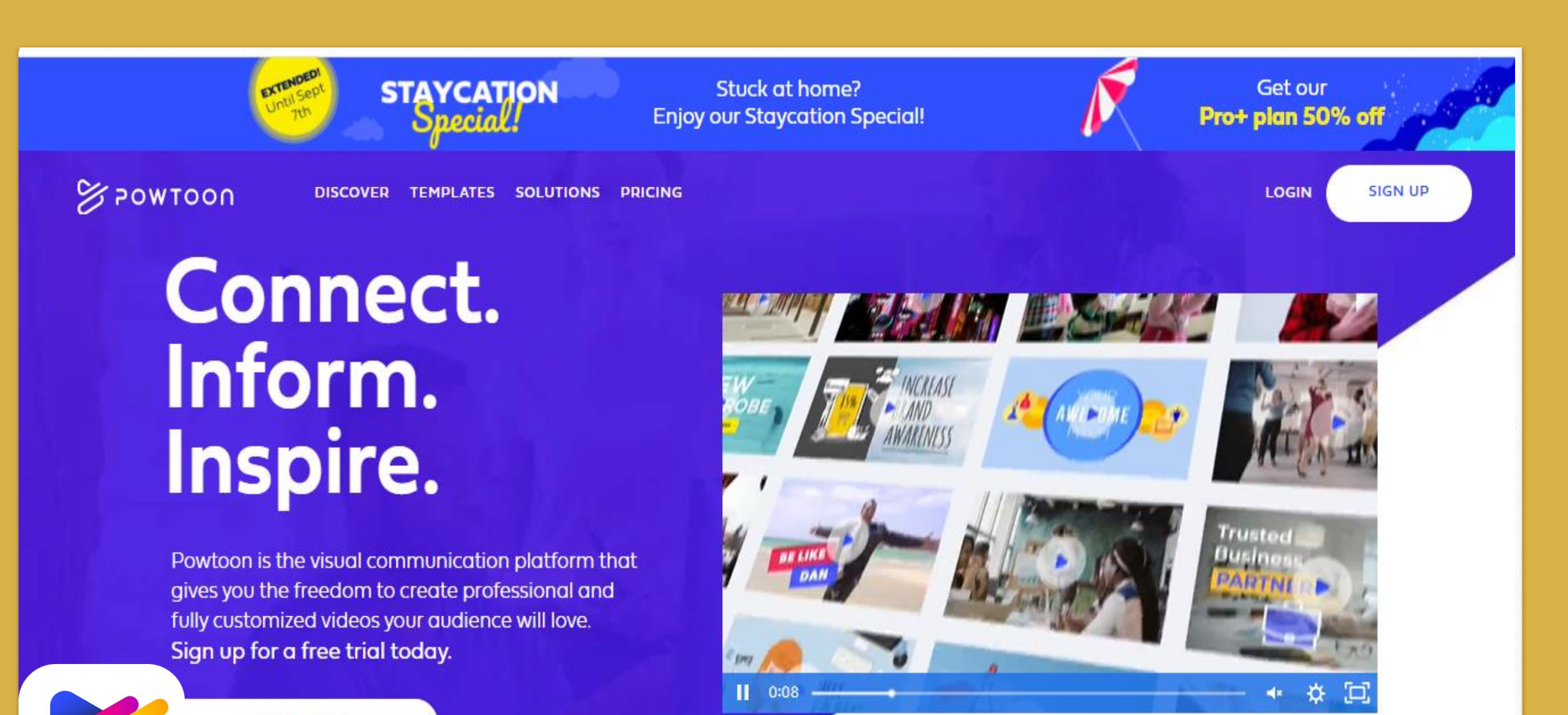

**START NOW** 

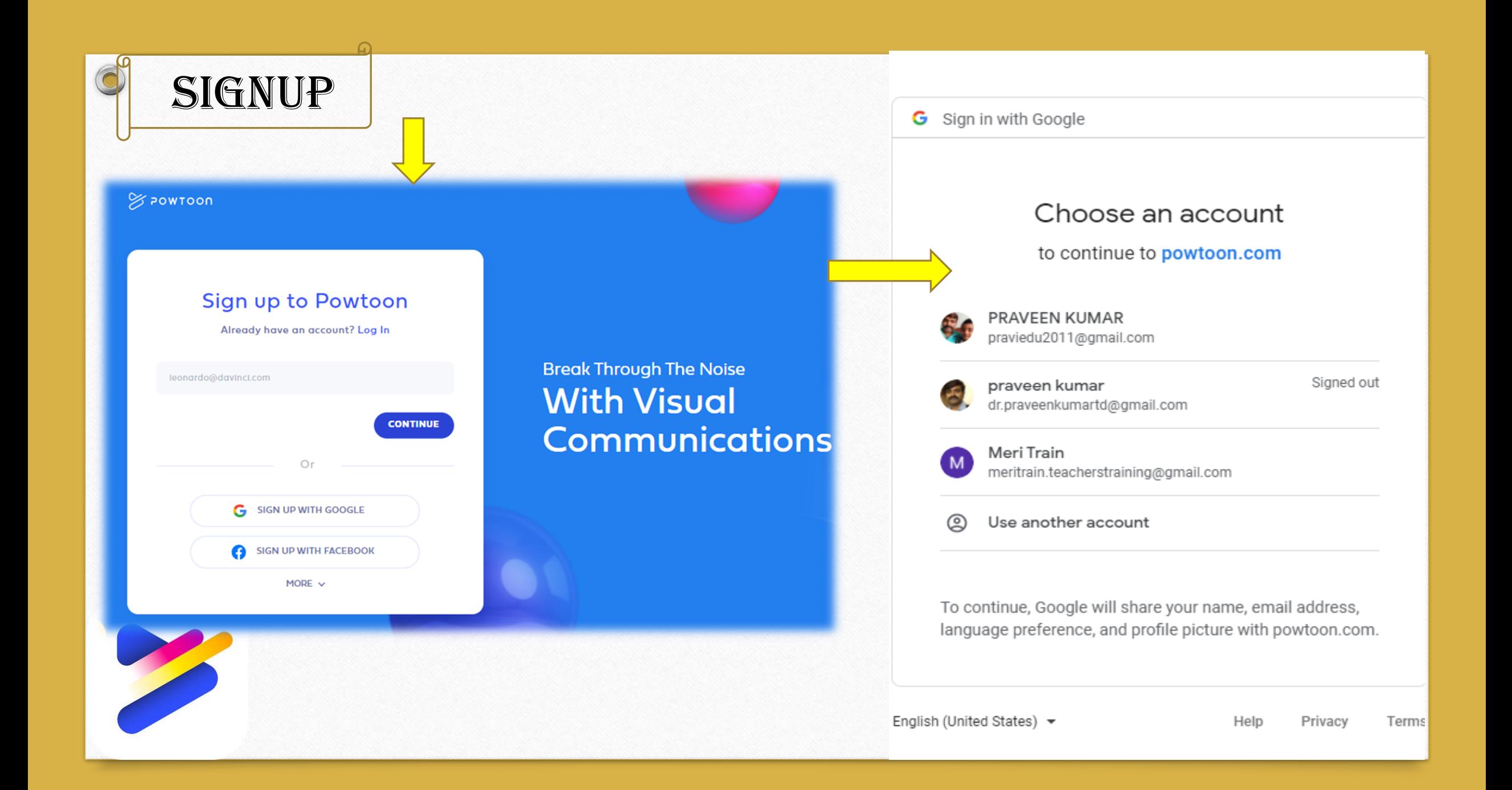

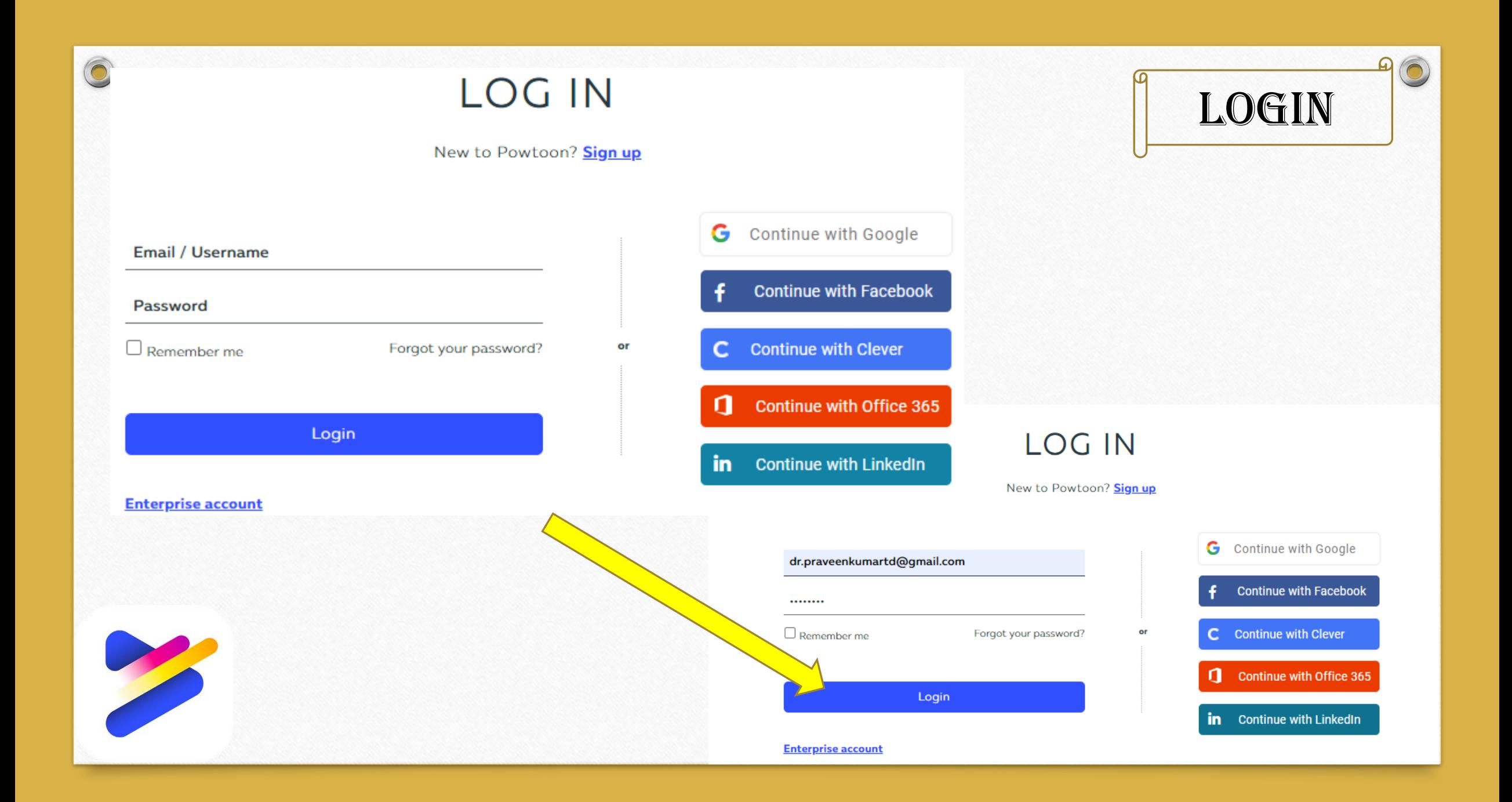

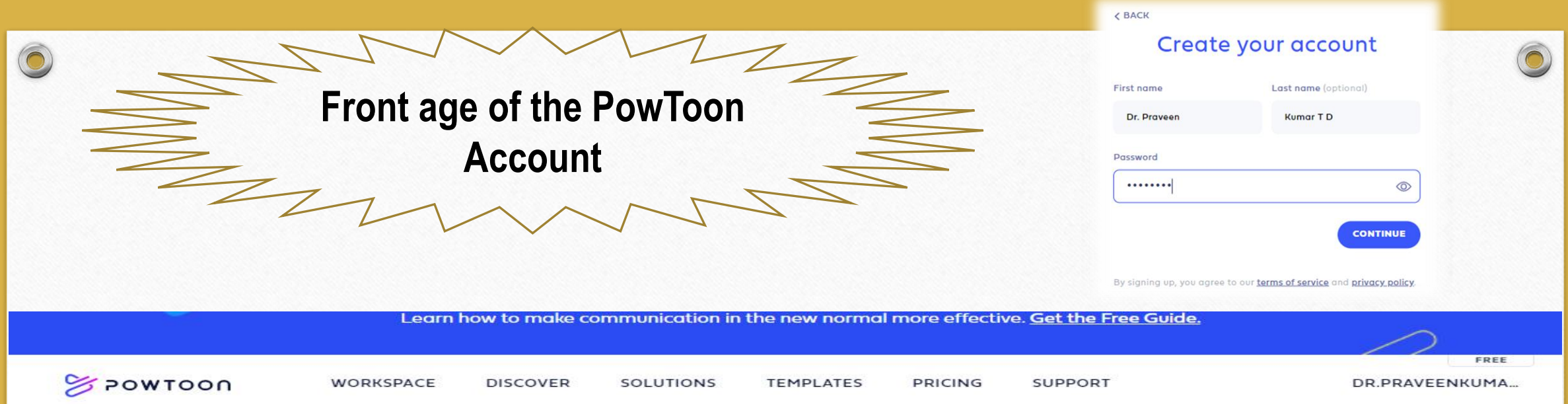

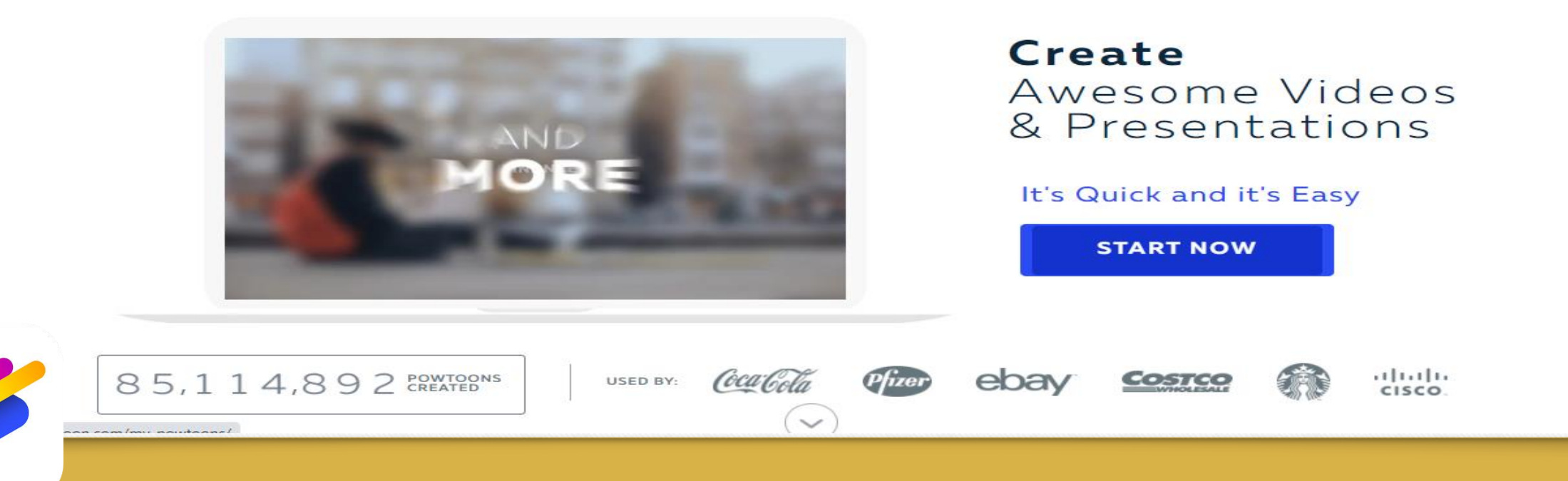

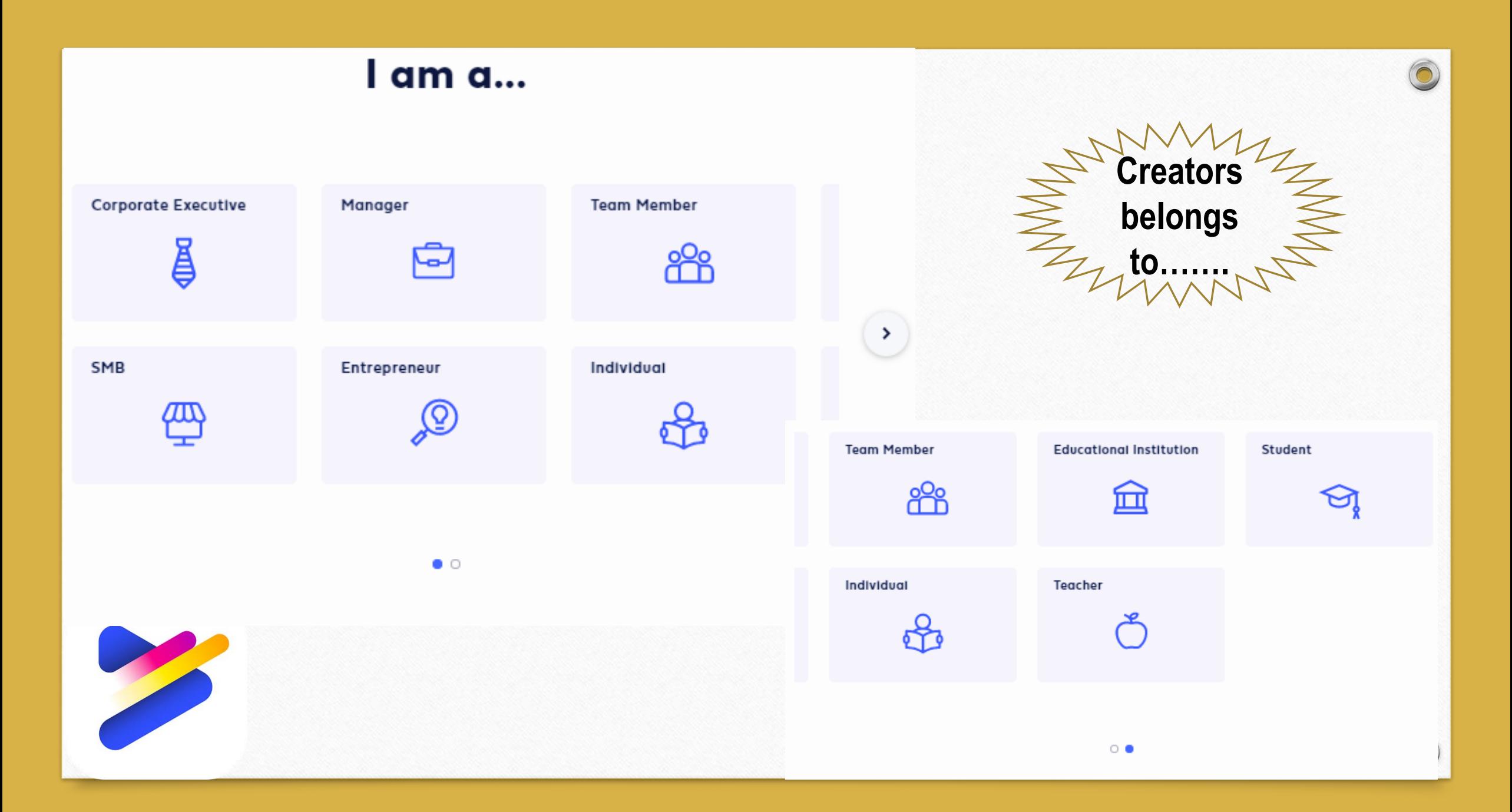

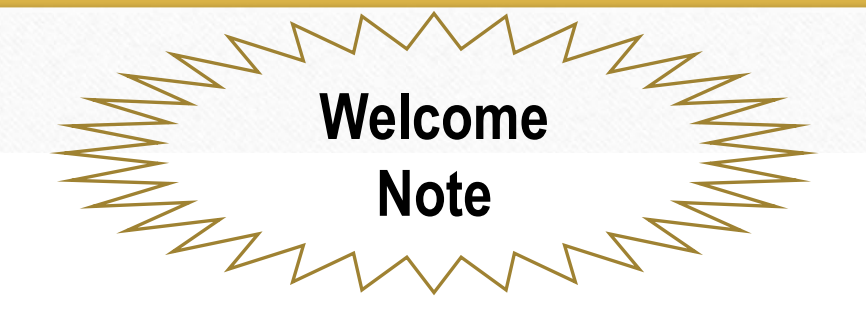

# WELCOME TO POWTOON!

We send all kinds of awesome tips & tricks, announcements, and exclusive deals, but you'll only hear from us if you really want to. Can we count you in?

Yes! Count me in :)

 $\bigcirc$ 

No thanks. Ignorance is bliss.

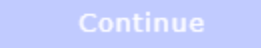

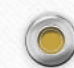

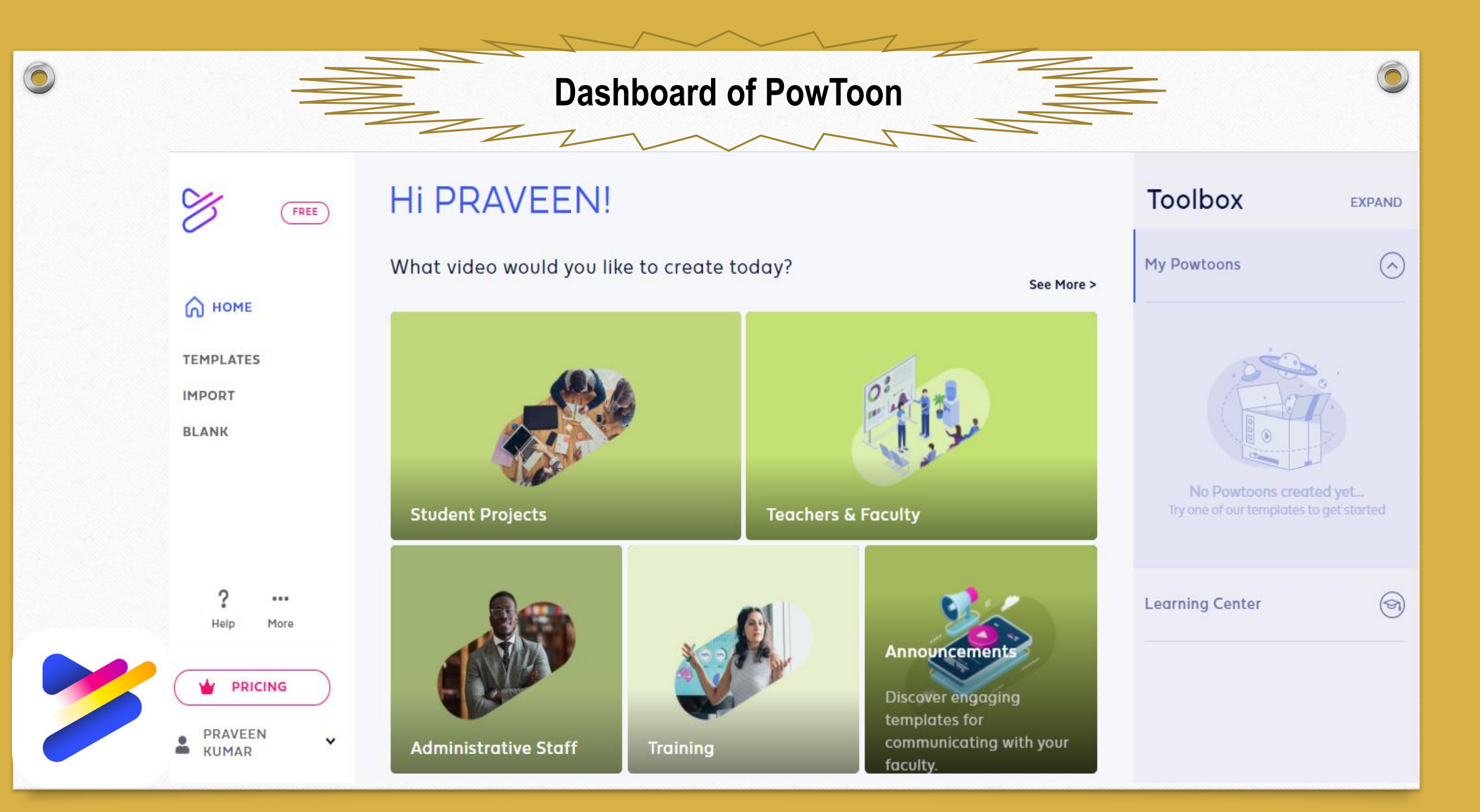

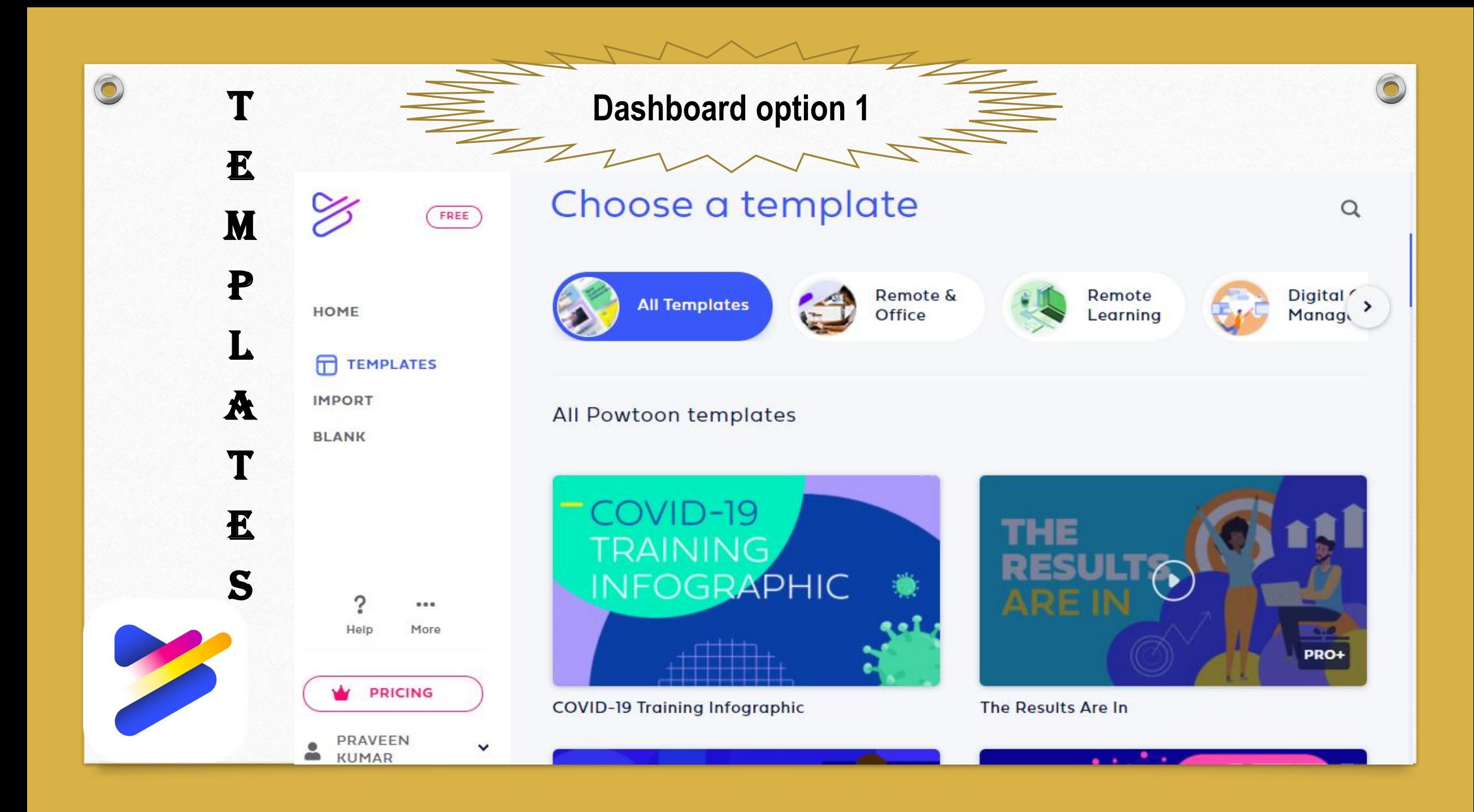

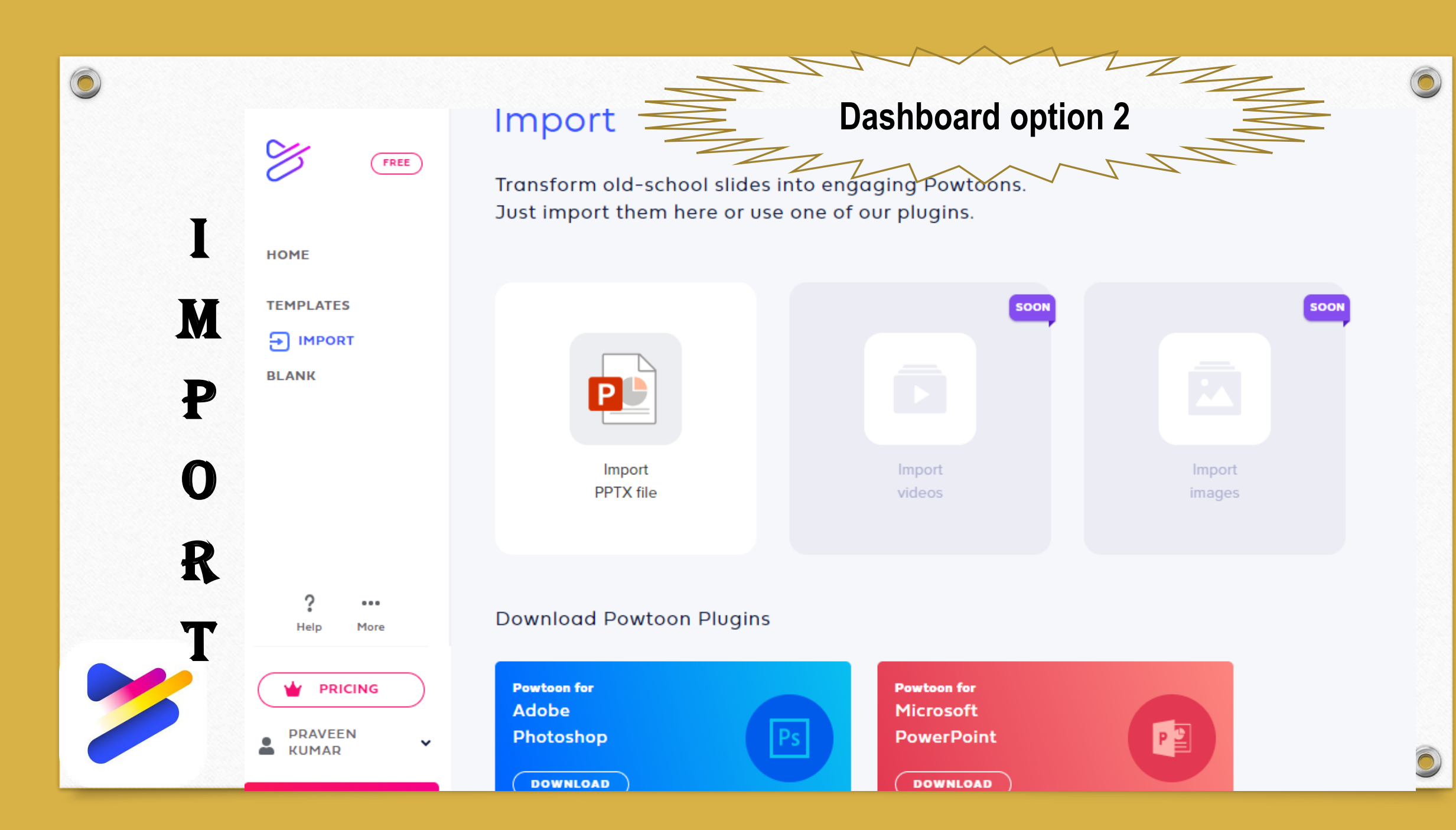

# Start from Scratch

 $(FREE)$ 

**HOME** 

**TEMPLATES** 

**BLANK** 

o

Help

 $\cdots$ 

More

 $\checkmark$ 

**PRICING** 

**PRAVEEN** 

**KUMAR** 

≗

**IMPORT** 

K

Create a Powtoon from a blank canvas. Choose one of the sizes below.

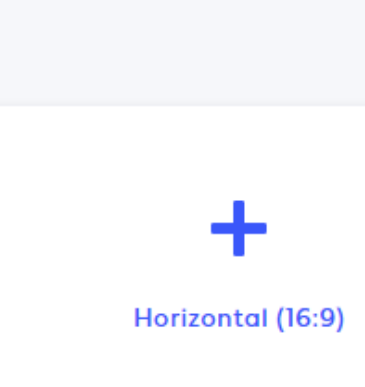

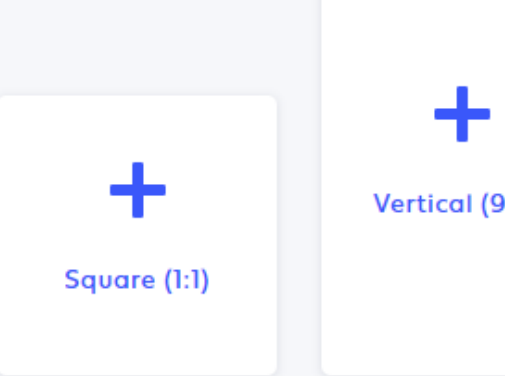

Vertical (9:16)

Make a Powtoon your way

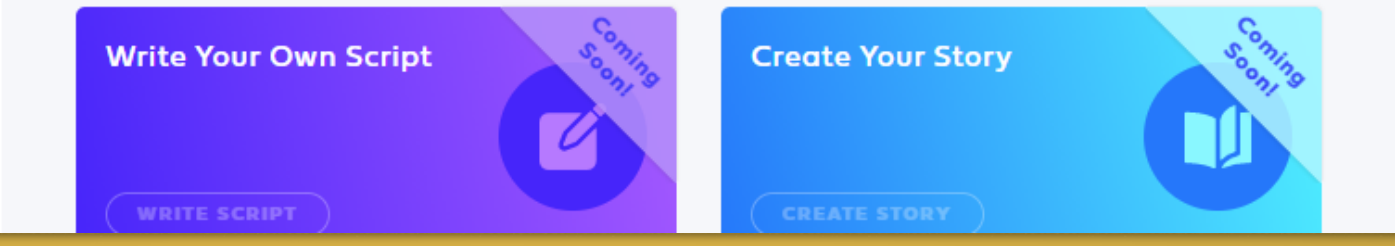

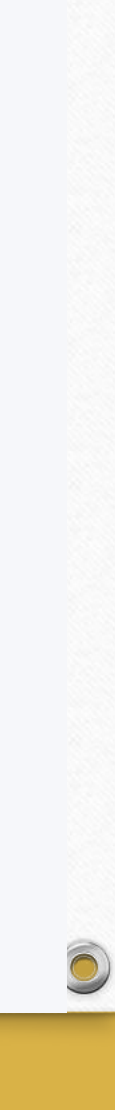

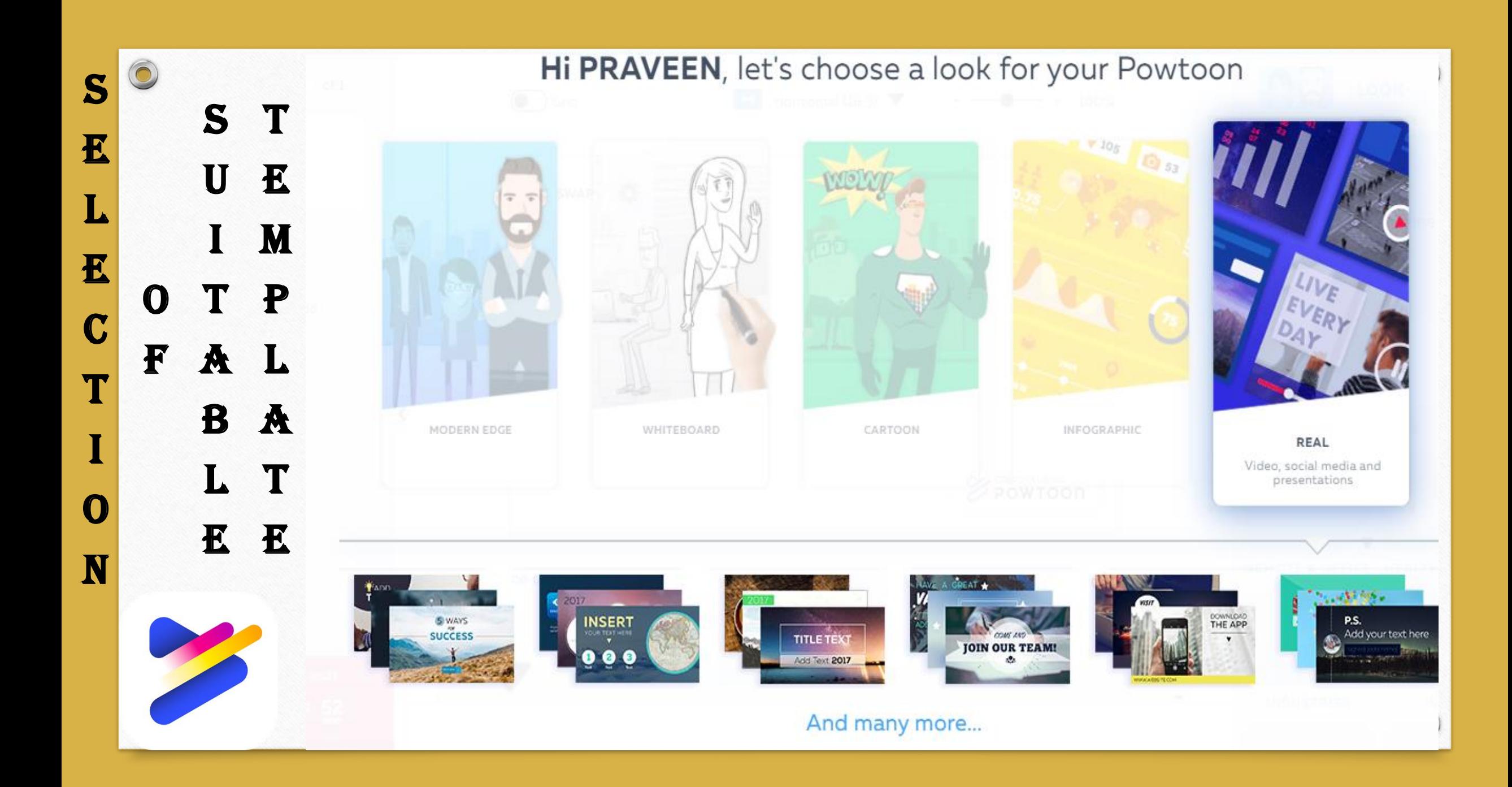

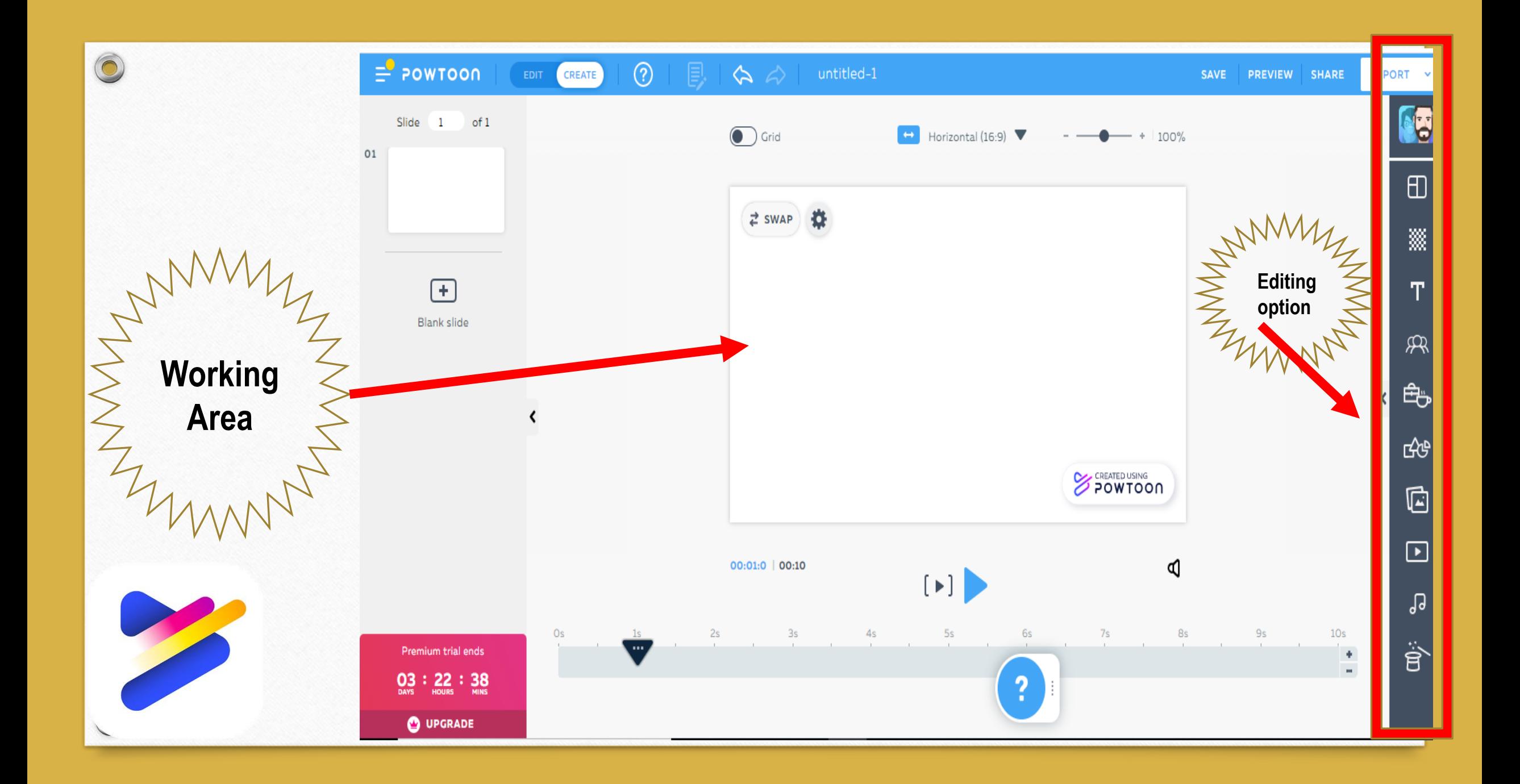

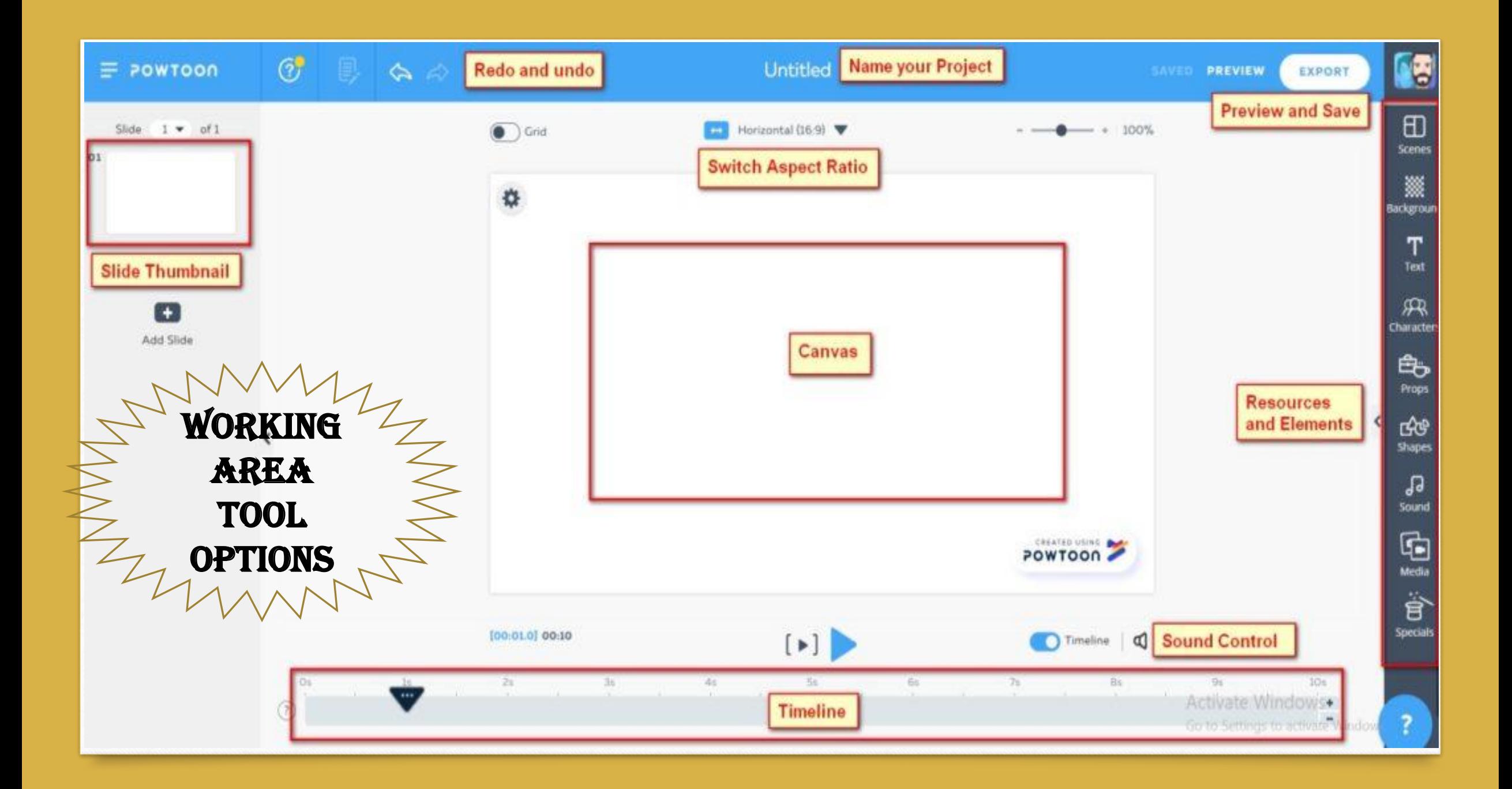

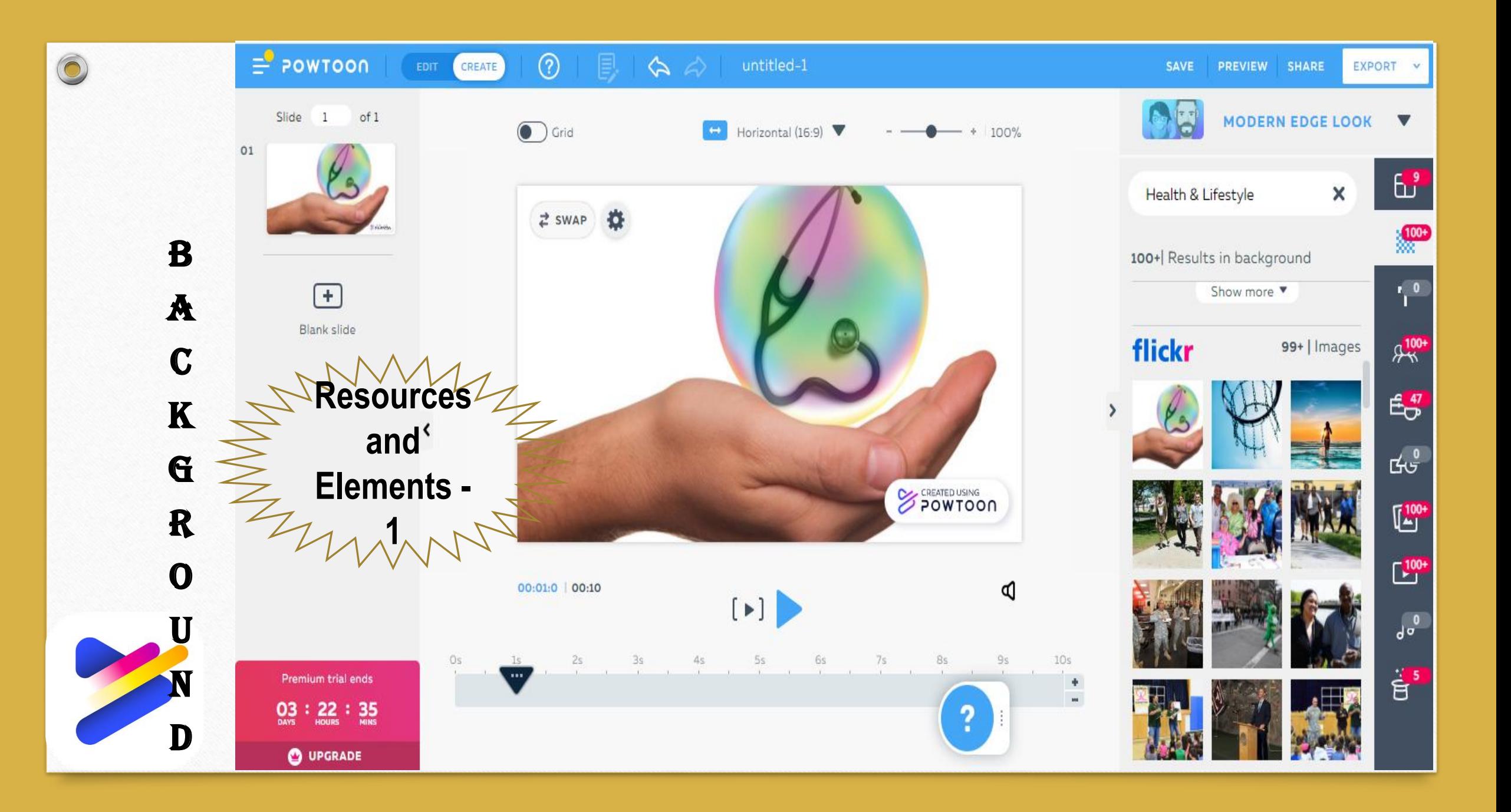

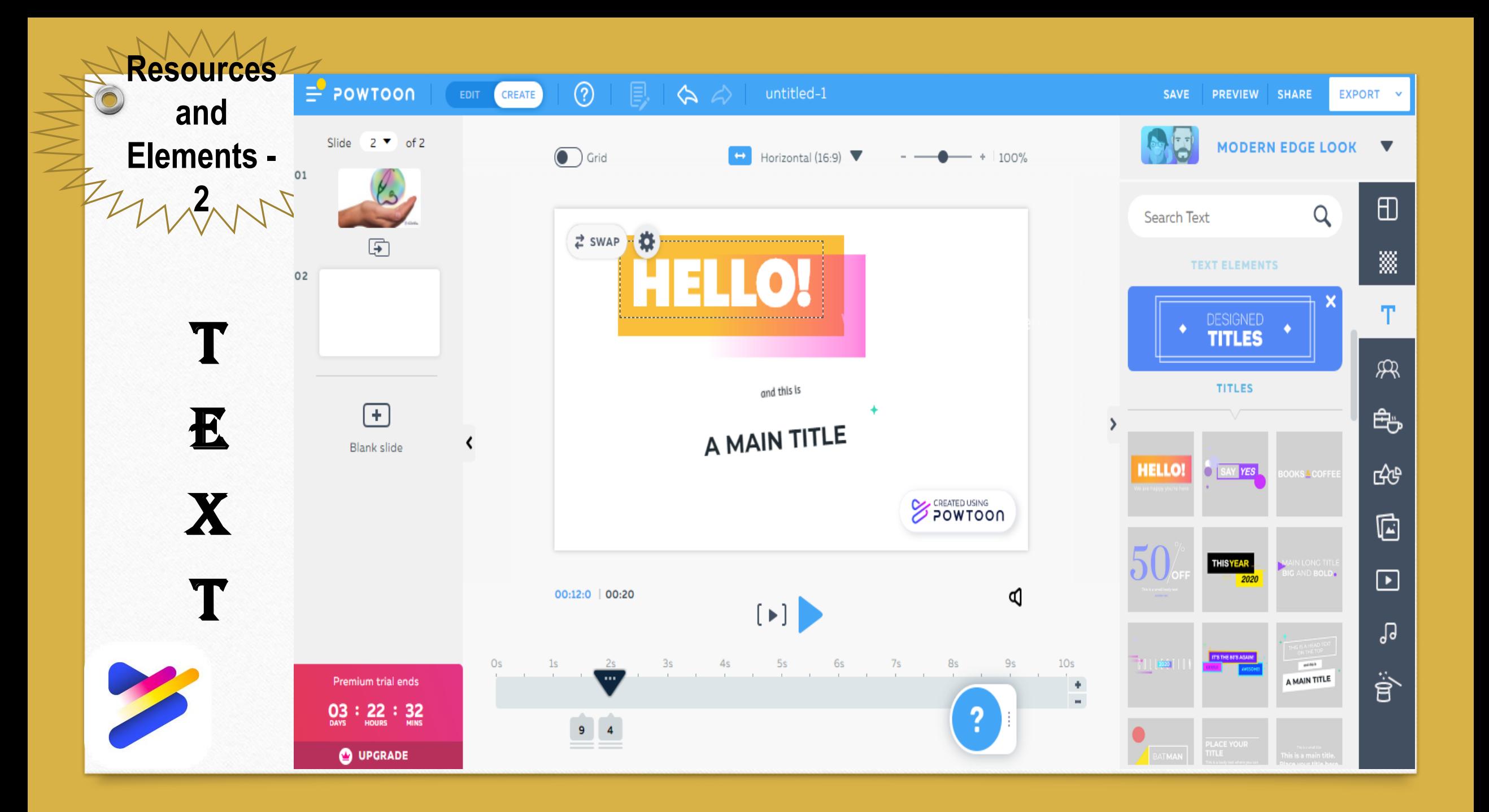

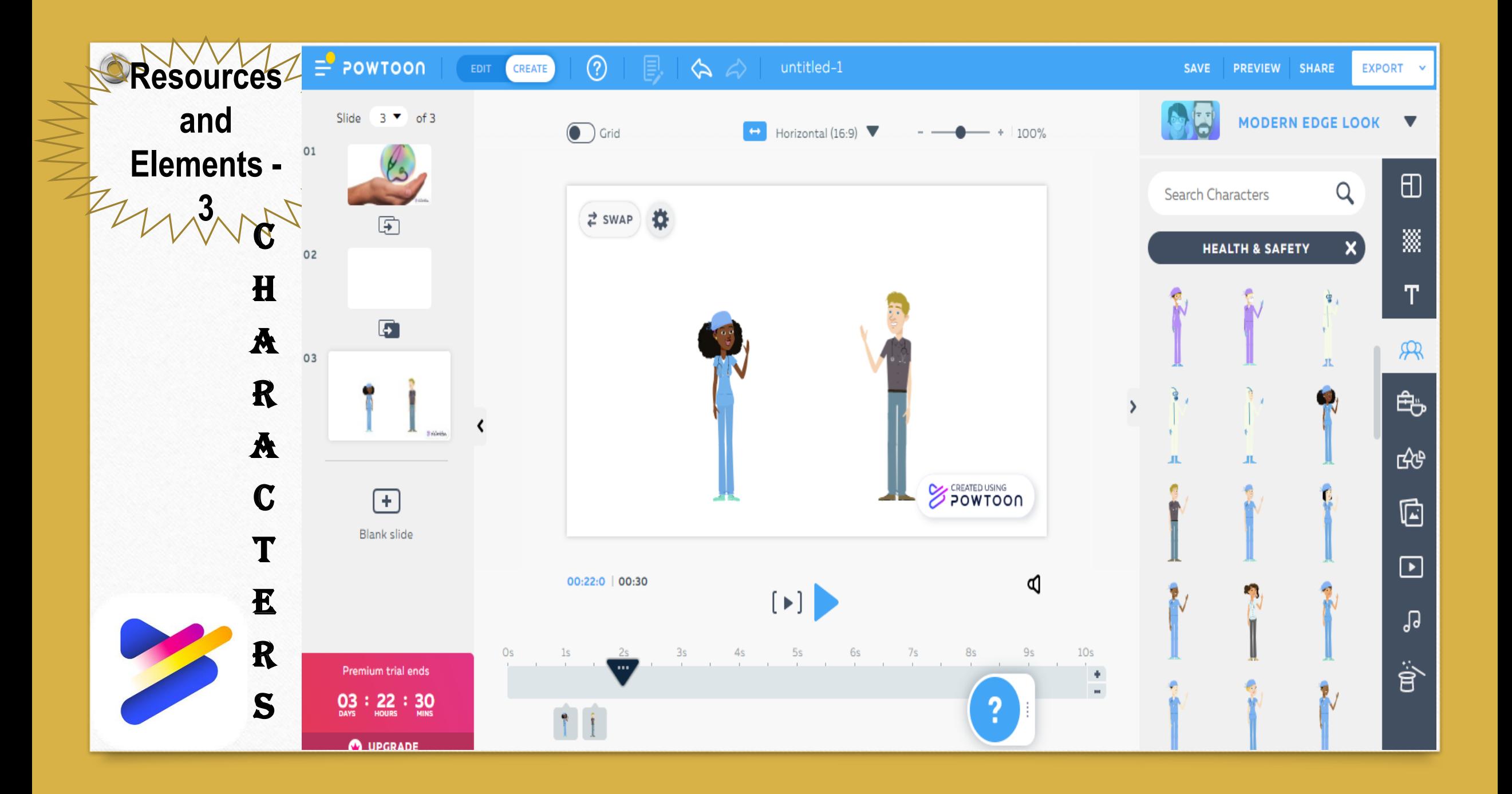

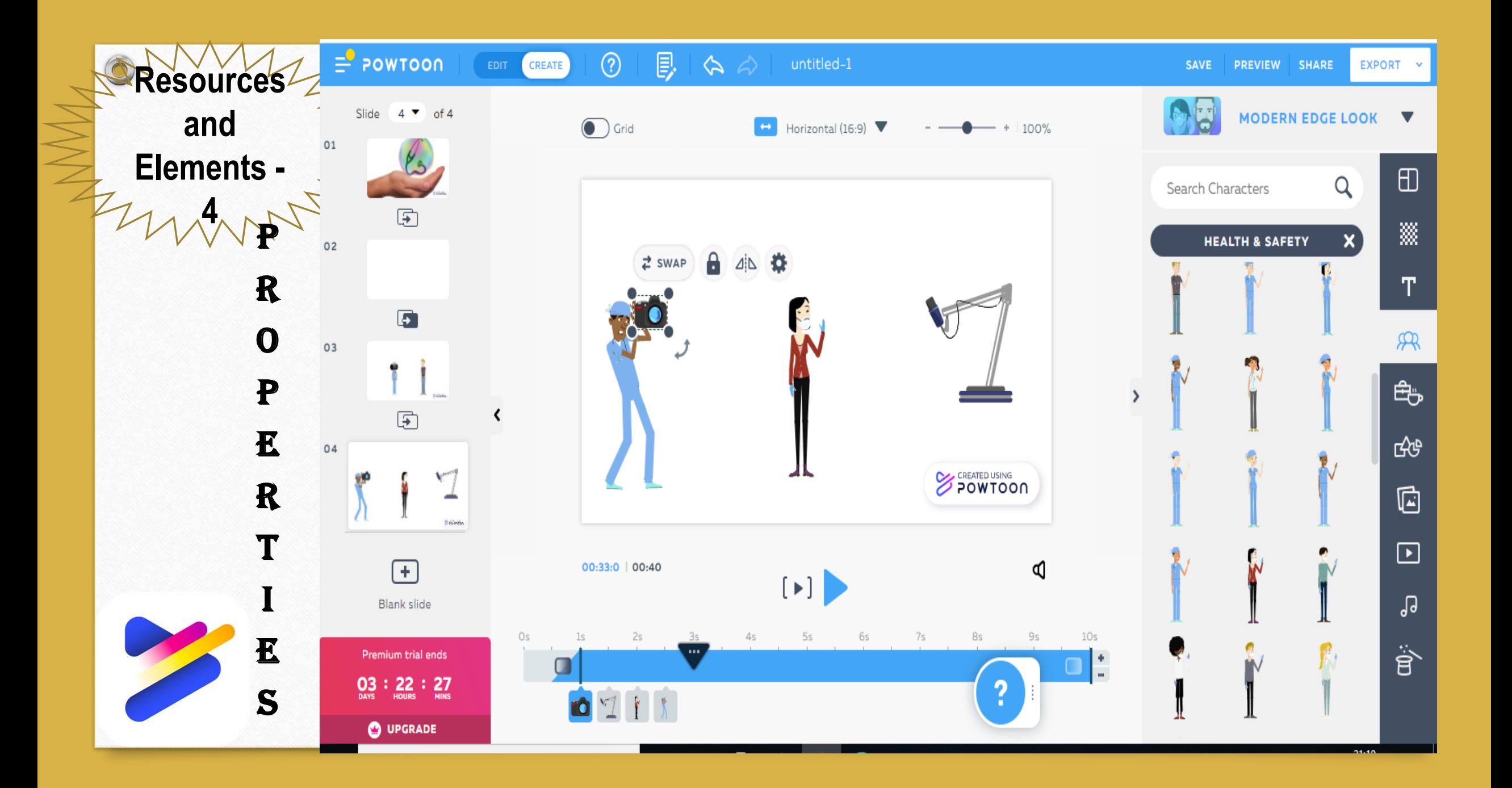

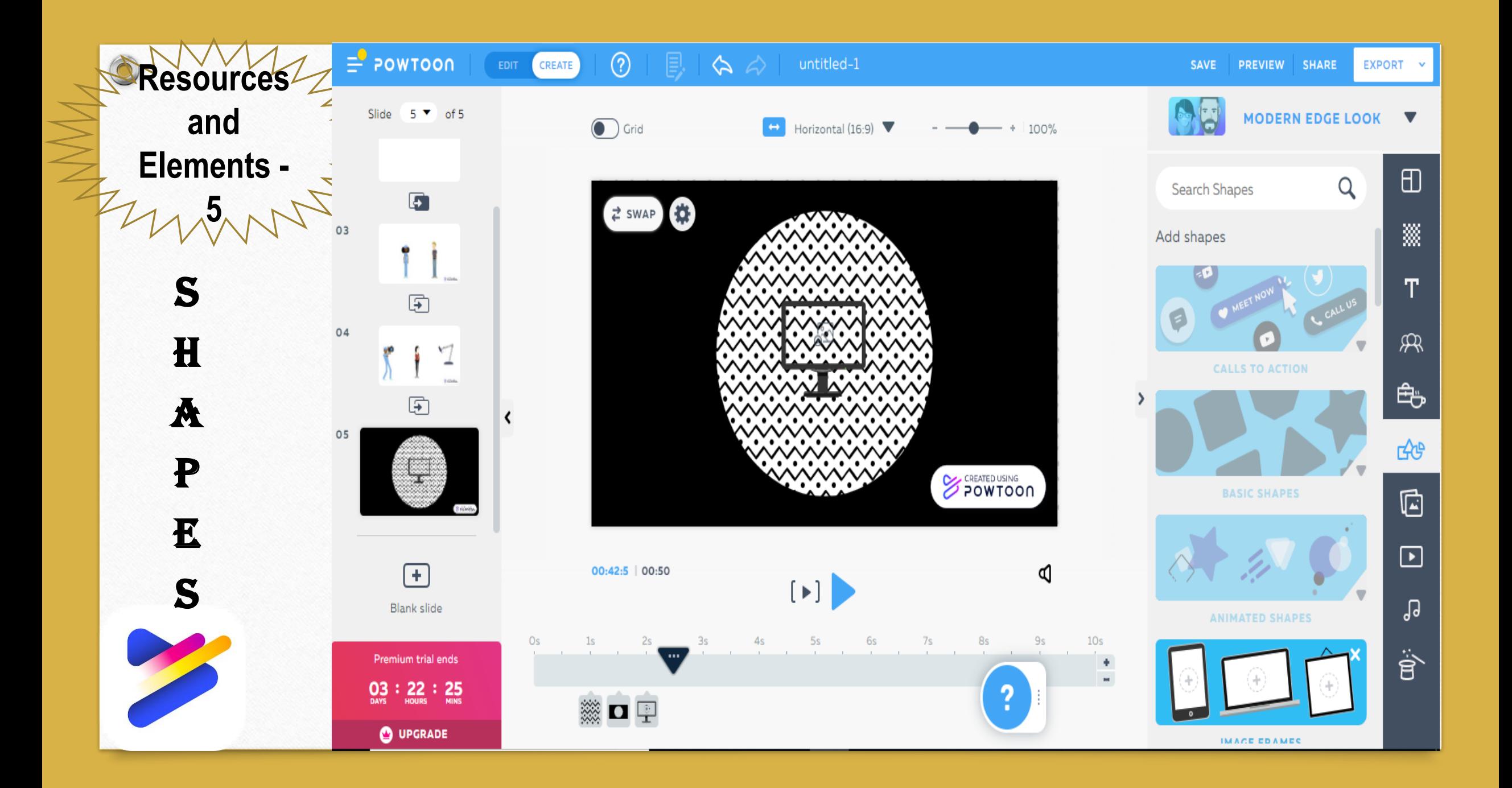

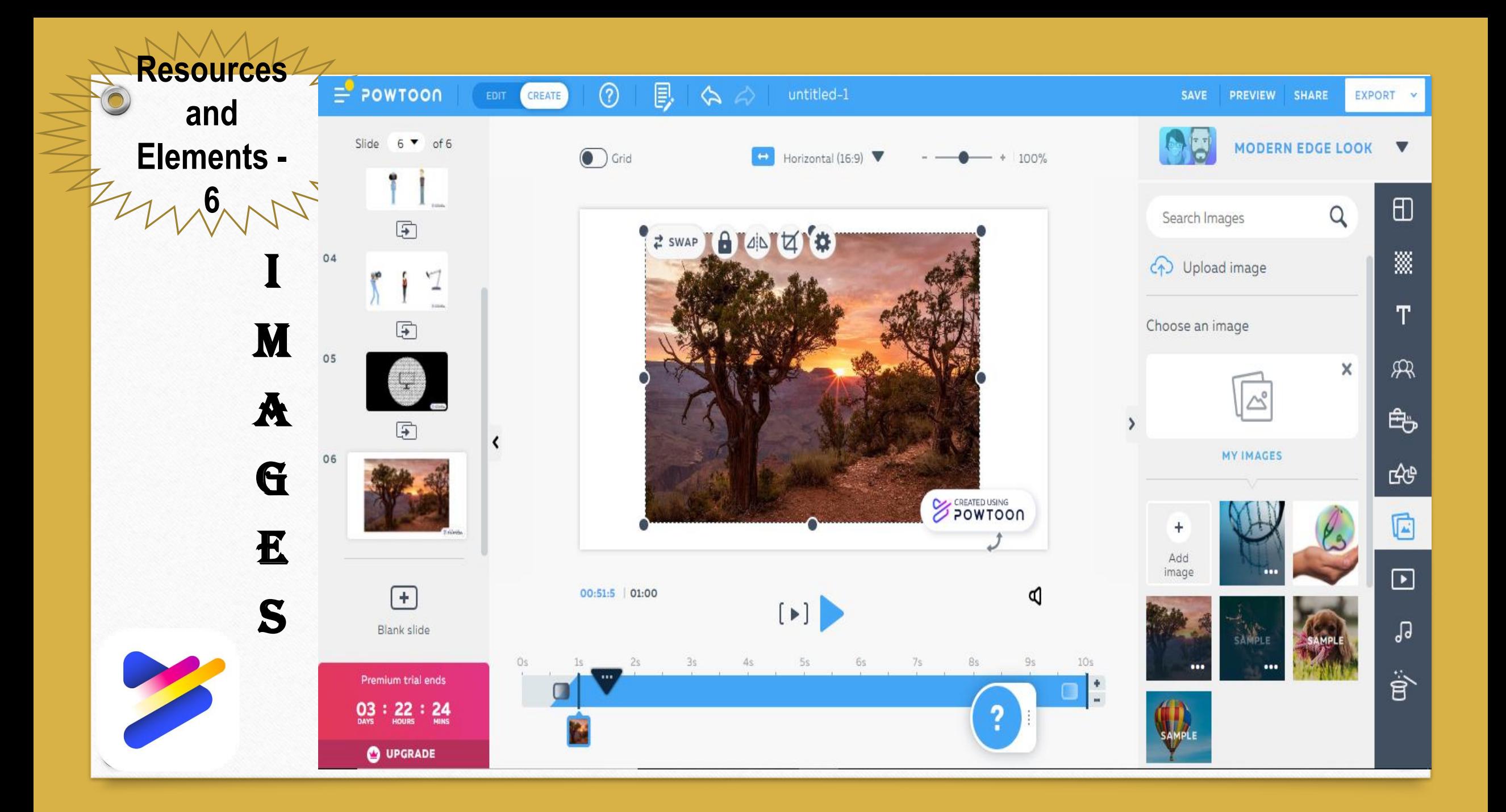

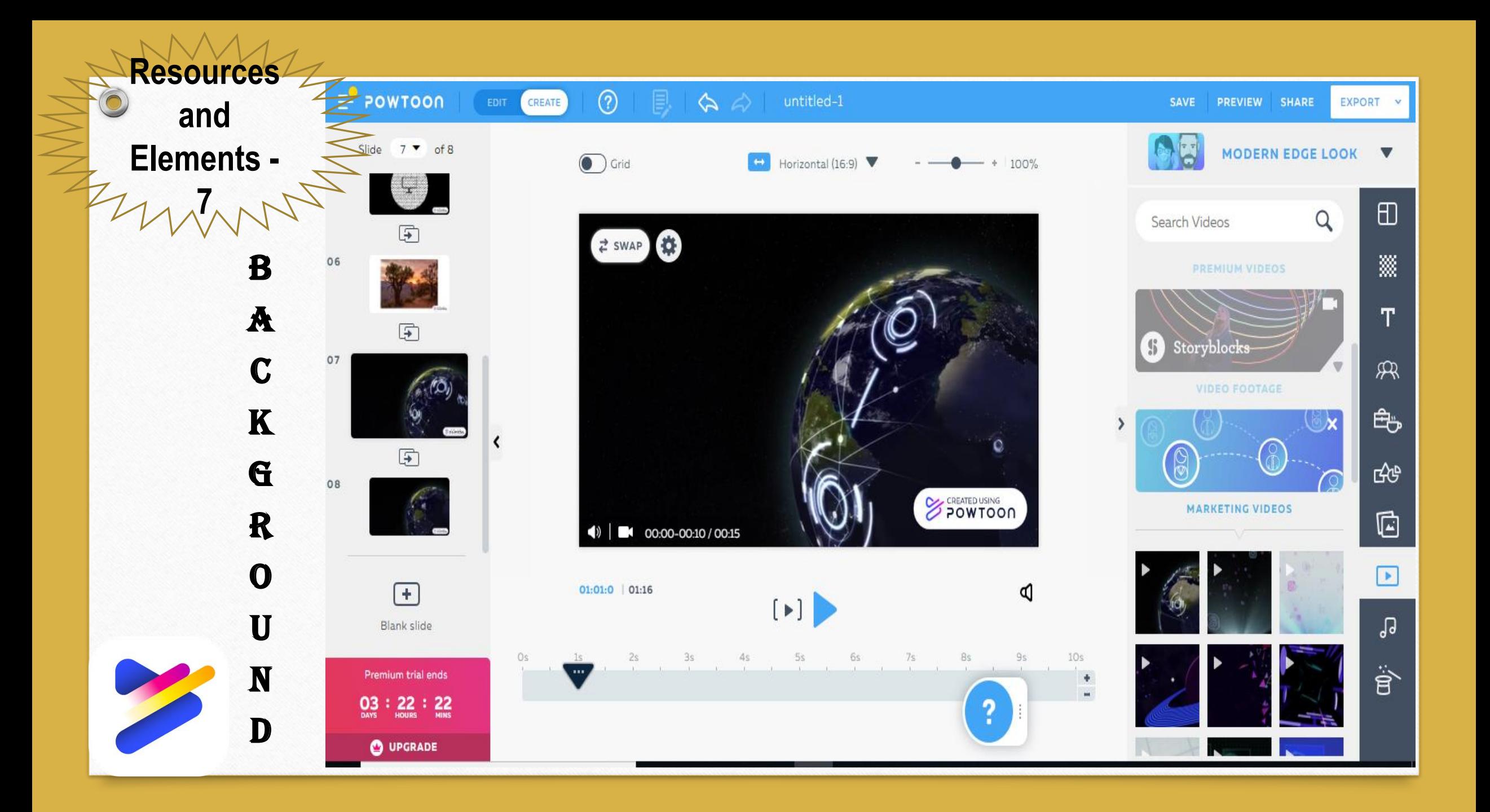

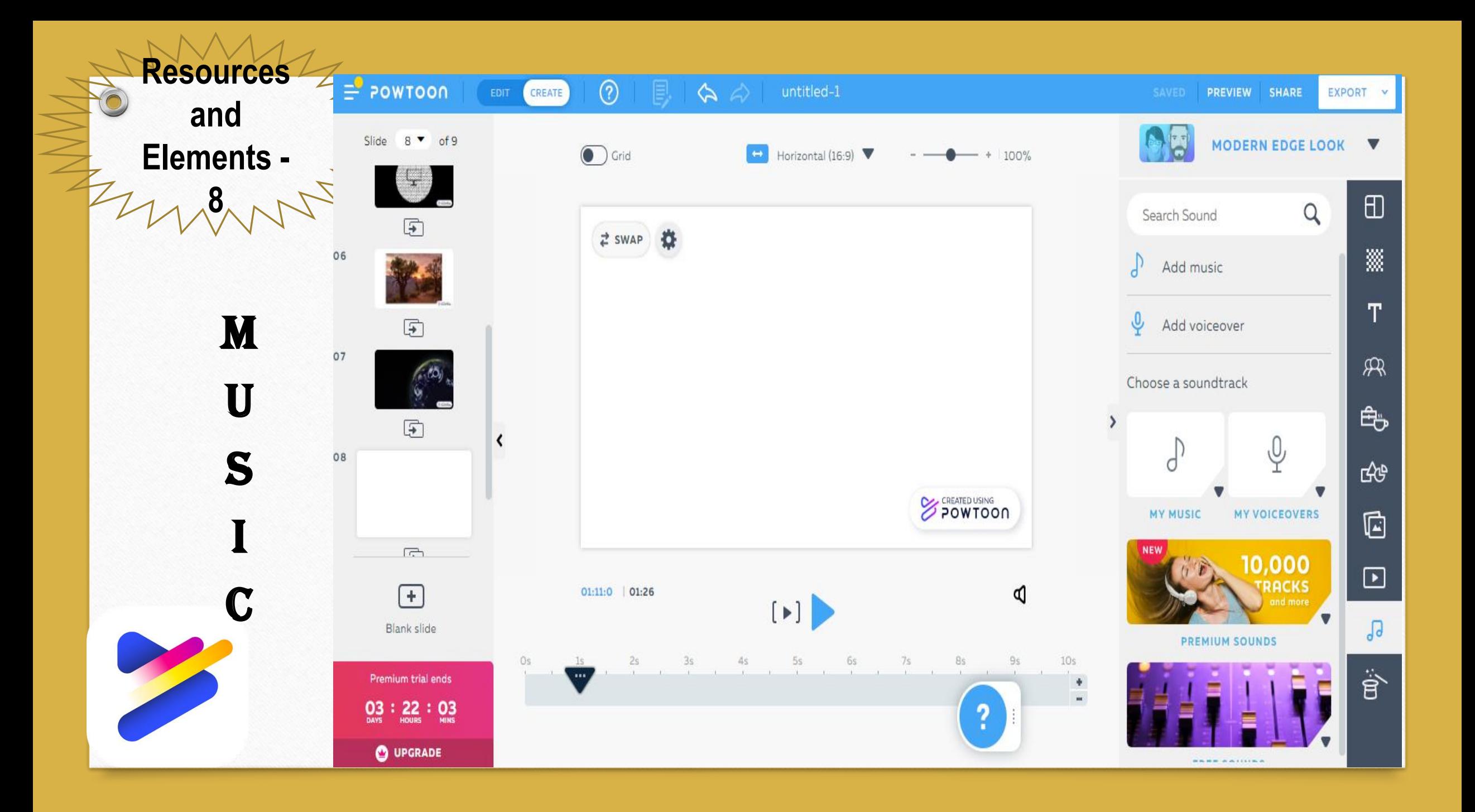

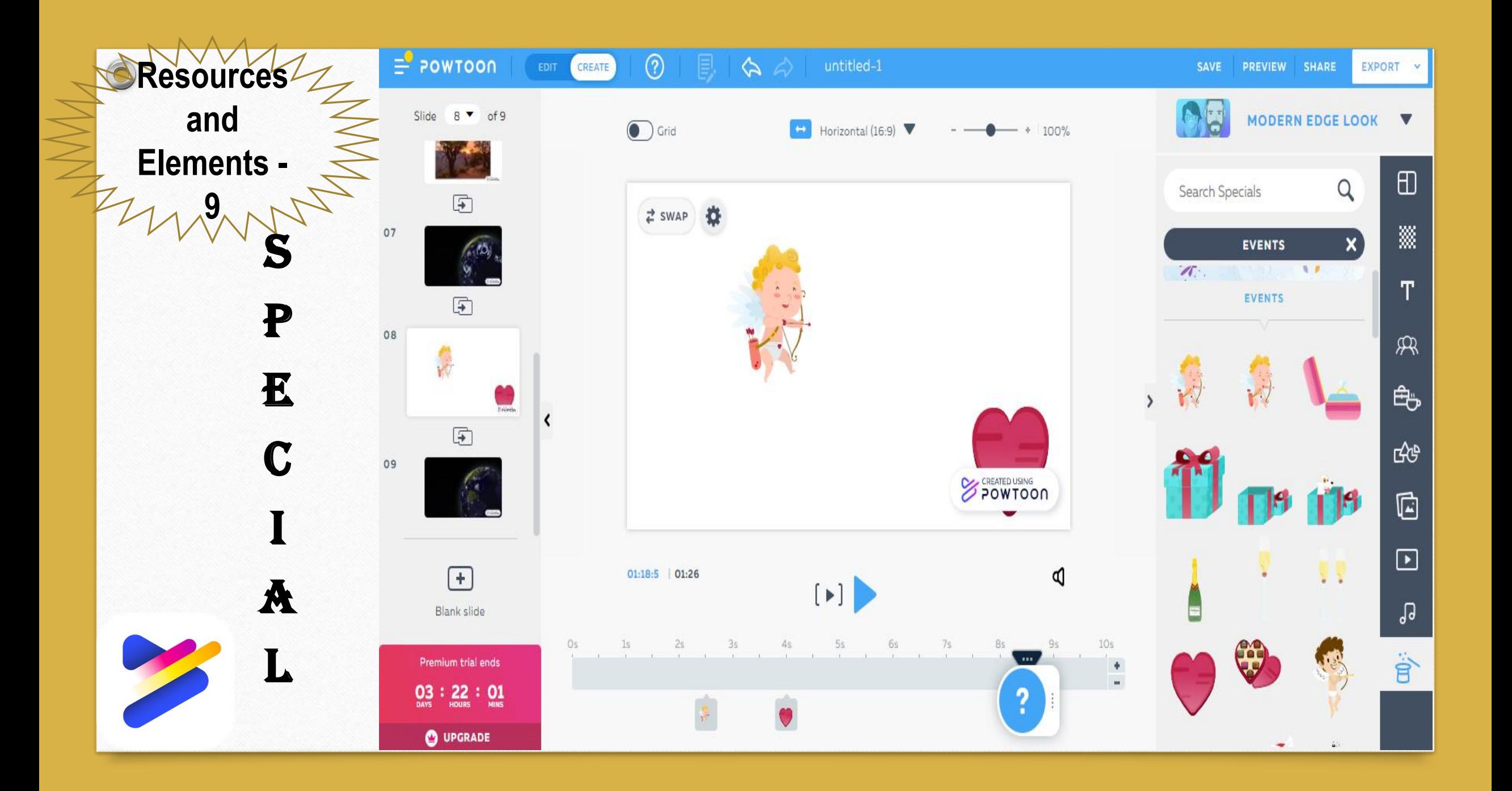

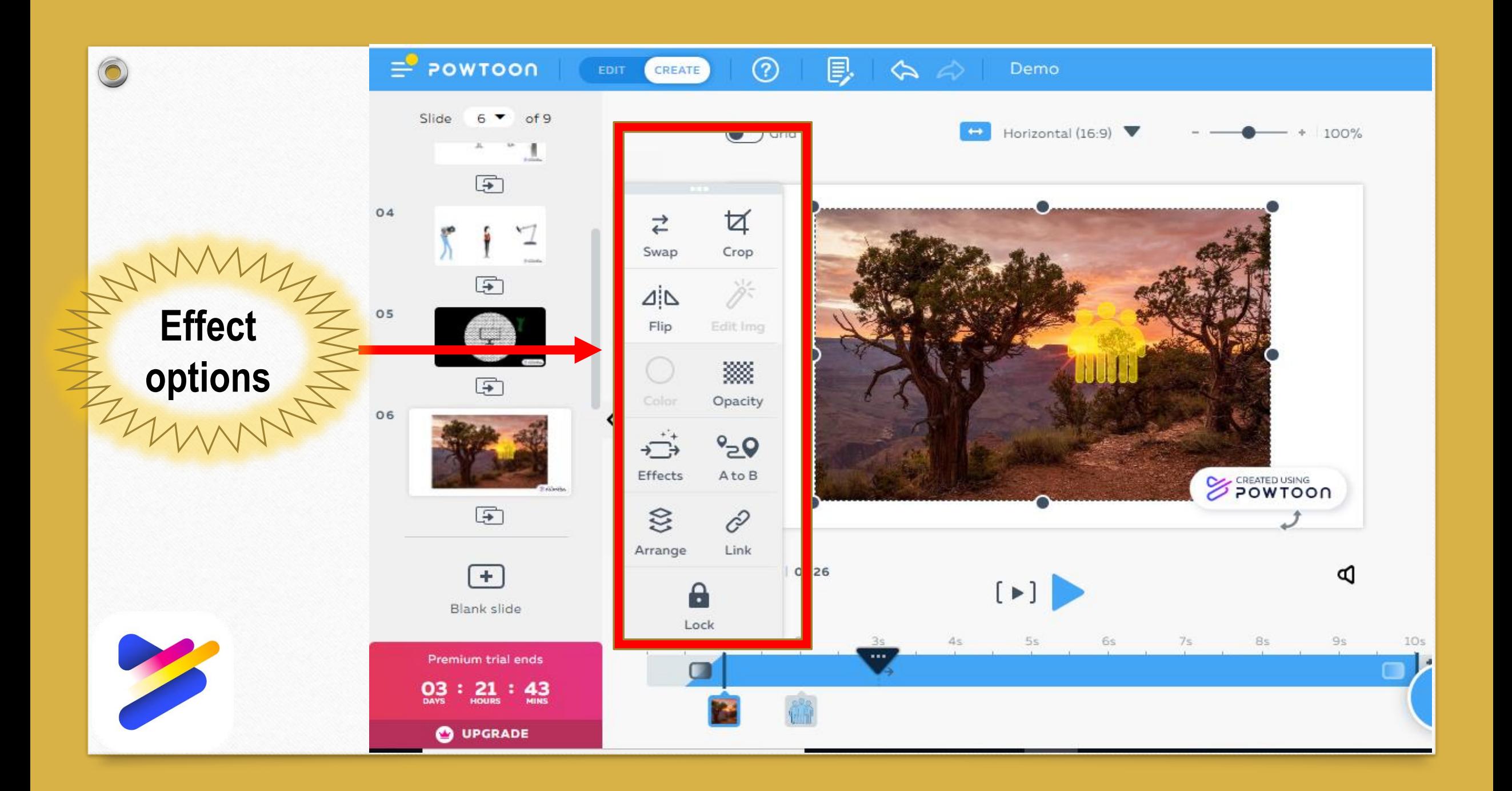

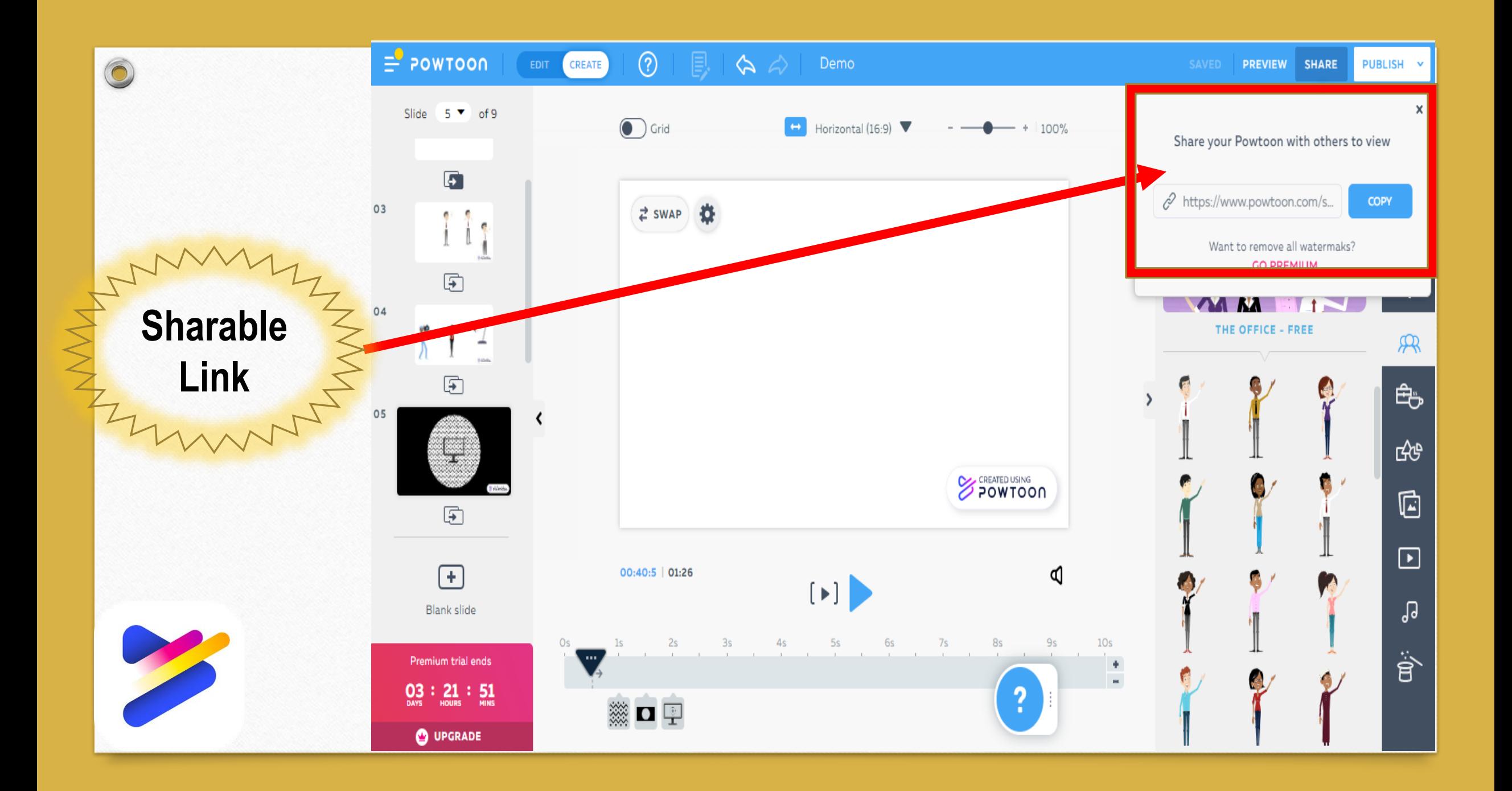

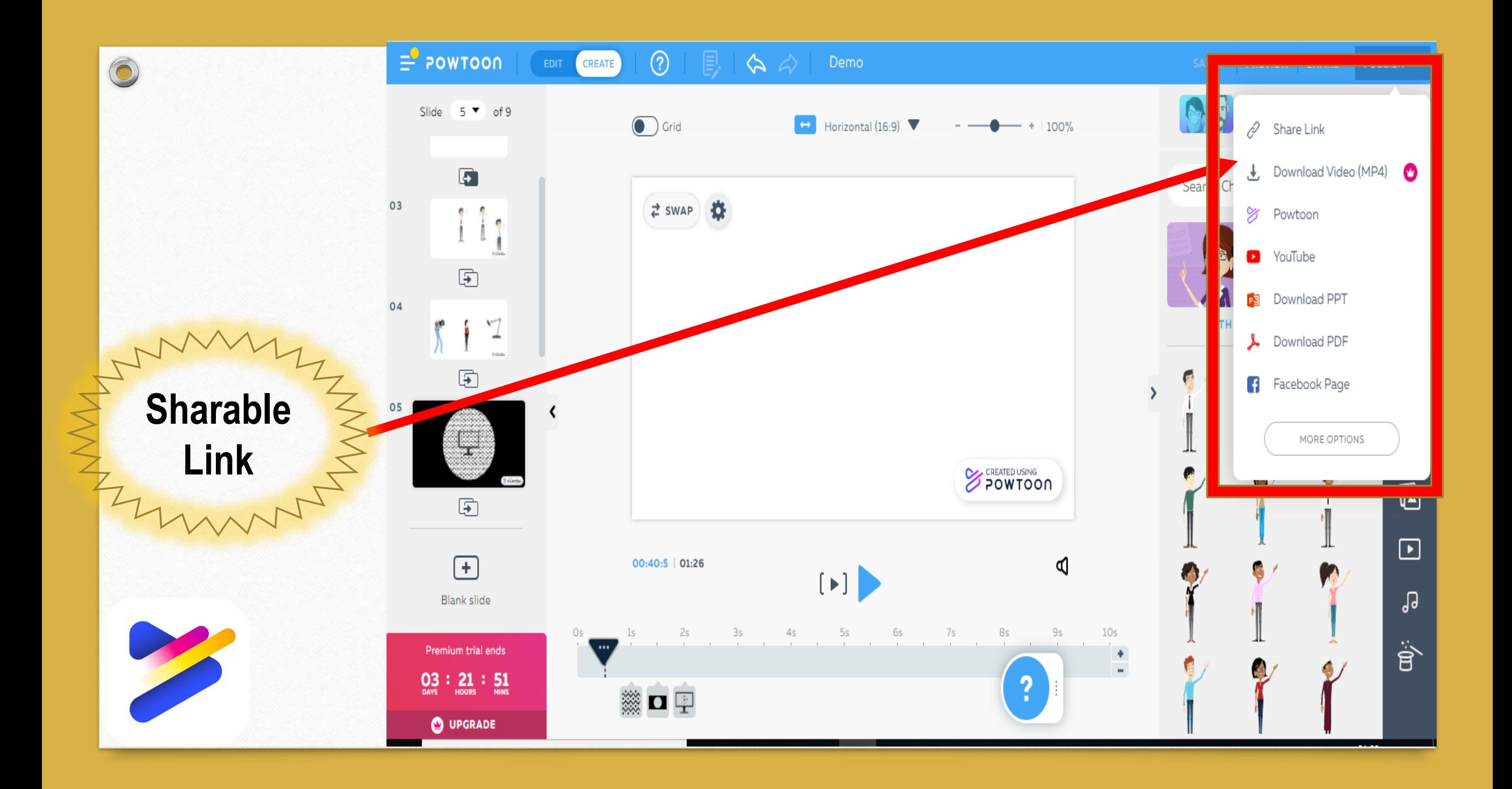

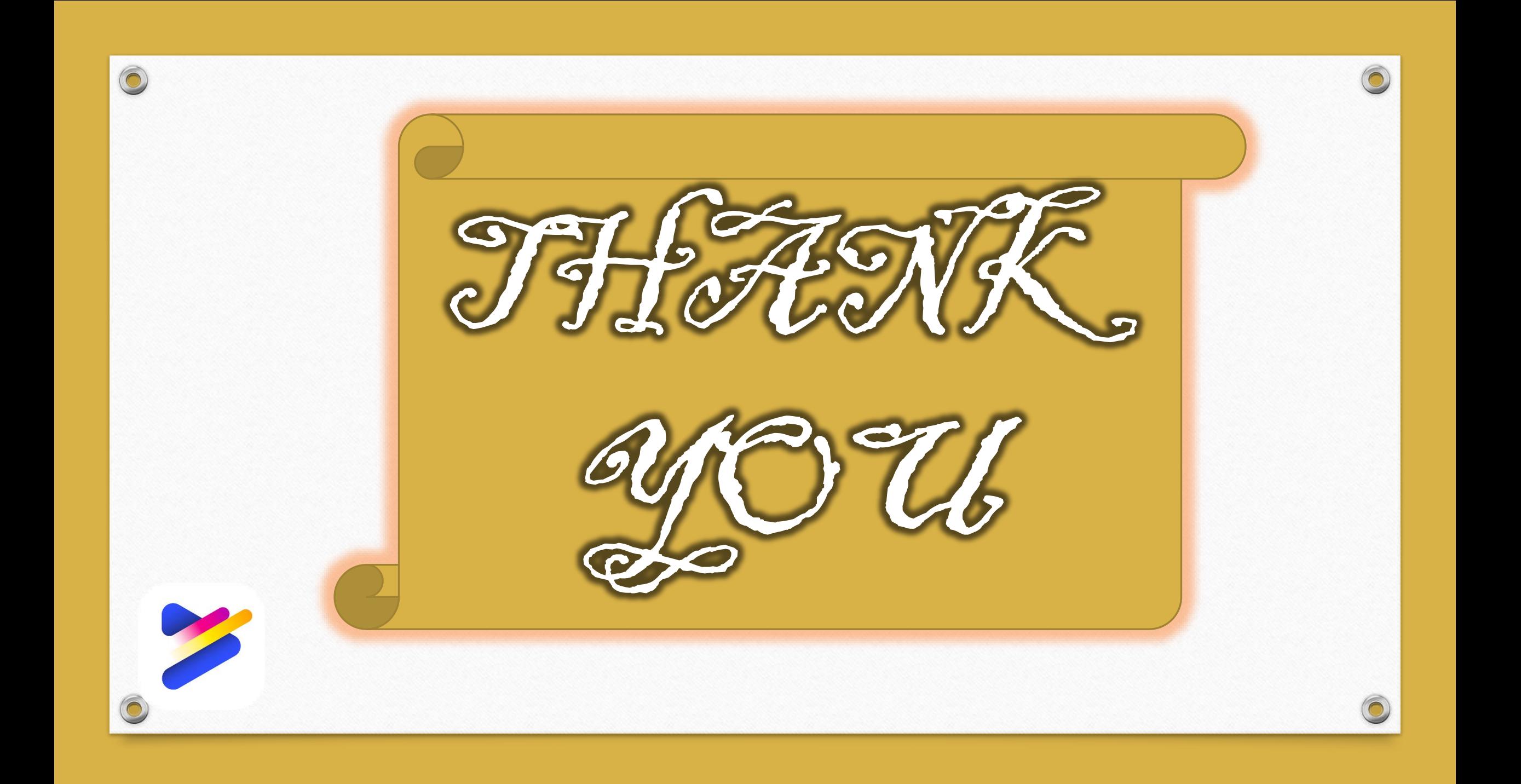